# **Infrastructure for Parallel Adaptive Unstructured Mesh Simulations**

*M.S. Shephard, C.W. Smith, E.S. Seol, D.A. Ibanez, Q. Lu, O. Sahni, M.O. Bloomfield, B.N. Granzow* Scientific Computation Research Center, Rensselaer Polytechnic Institute *G. Hansen, K. Devine and V. Leung* Sandia National Laboratories *K.E. Jansen, M. Rasquin and K.C. Chitale* University of Colorado *M.W. Beall and S. Tendulkar*  Simmetrix Inc.

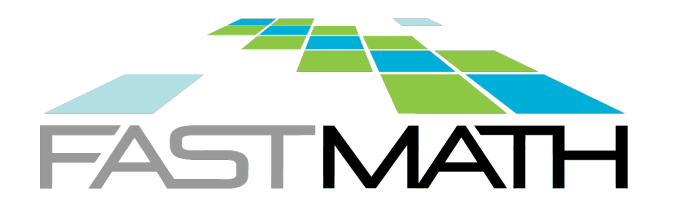

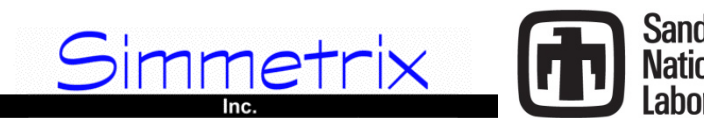

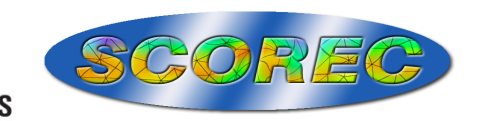

#### **Presentation Outline**

Meshes of multi-million element meshes needed even with the use of adaptive methods

- Simulations must be run on massively parallel computers with information (mesh) distributed at all times
- Need an effective parallel mesh infrastructure and associated utilities to deal with the mesh and its adaptation

#### Presentation outline

- Unstructured meshes on massively parallel computers
	- Representations and support of a distributed mesh
	- Dynamic load balancing
	- Mesh adaptation using parallel mesh modification
- Component-based infrastructure for parallel adaptive analysis
- Albany computational mechanics environment and testbed
- Comments on hand-on session materials

# **Parallel Adaptive Analysis**

**Components** 

- Scalable FE or FV analysis
	- Form the system of equations
	- Solve the system of equations
- Parallel unstructured mesh infrastructure
	- $\bullet$  Including means to move entities
- Mesh adaptation procedure
	- Driven by error estimates and/or correction indicators
	- Maintain geometric fidelity
	- Support analysis needs (e.g., maintain boundary layer structure)
- **Dynamic load balancing** 
	- Rebalance as needed
	- Support predictive methods to control memory use and/or load
	- Fast partition improvement (considering multiple entities)
- All components must operate in parallel
	- Scalability requires using same parallel control structure for all steps – partitioned mesh  $\frac{3}{3}$

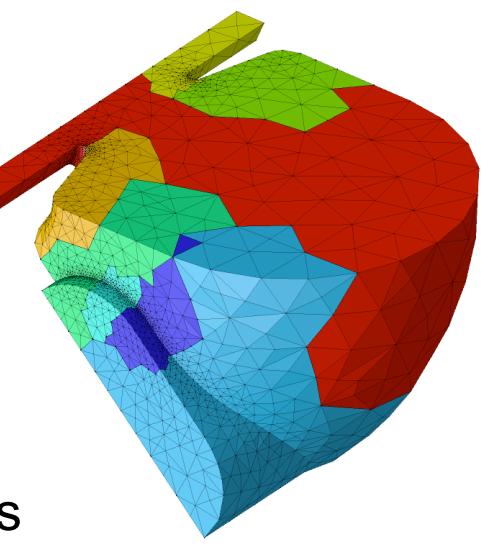

## **Background**

#### Geometry-Based Analysis Geometry, Attribute: analysis domain ■ Mesh: 0-3D topological entities and adjacencies **Field: distribution of solution over mesh** ■ Common requirements: data traversal, arbitrarily attachable user data, data grouping, etc. ■ Complete representation: store sufficient entities and adjacencies to get any adjacency in O(1) time **Mesh Part Regions Edges Faces Vertices**

## **Parallel Unstructured Mesh Infrastructure (PUMI)**

■ Capability to partition mesh to multiple parts per process

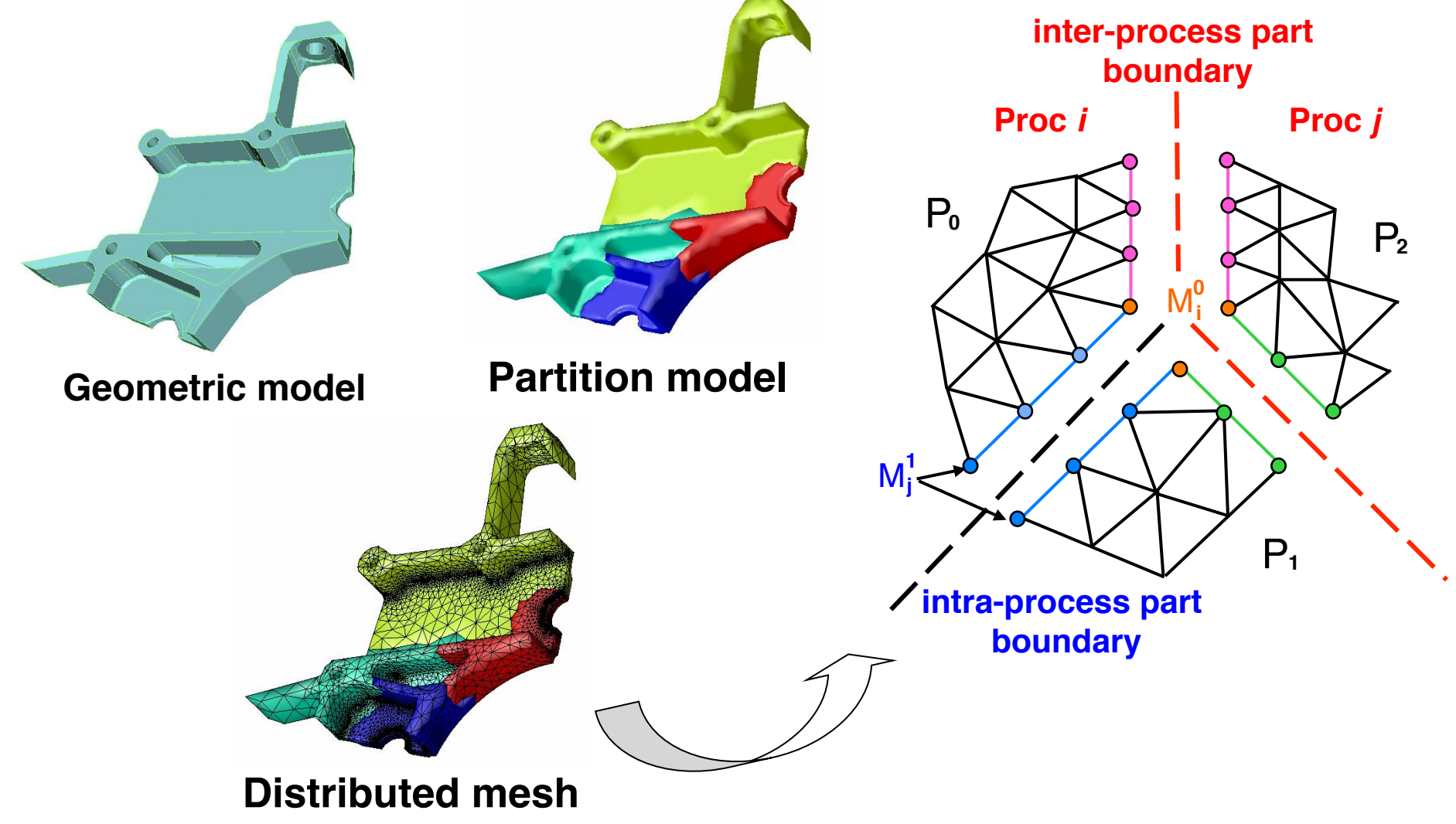

#### **Distributed Mesh Data Structure**

- Each part *Pi* assigned to a process
- Consists of mesh entities assigned to i<sup>th</sup> part.
- Uniquely identified by handle or id plus part number
- Treated as a serial mesh with the addition of *part boundaries*

*Part boundary:* groups of mesh entities on shared links between parts

*Part boundary entity*: duplicated entities on all parts for which they bound with other higher order mesh entities

*Remote copy*: duplicated entity copy on non-local part

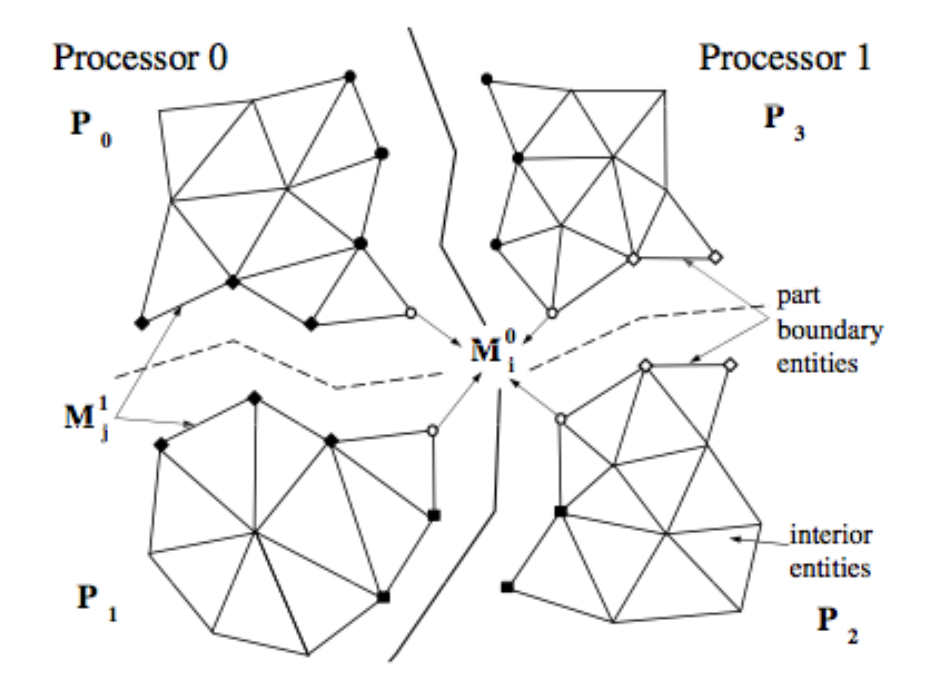

# FASTMATH

# **Mesh Migration**

#### Purpose: Moving mesh entities between parts

- Dictated by operation in swap and collapse it's the mesh entities on other parts needed to complete the mesh modification cavity
- **Entities to migrate are determined based on adjacencies**

#### **Issues**

- A function of mesh representation w.r.t. adjacencies, P- set and arbitrary user data attached to them
	- Complete mesh representation can provide any adjacency without mesh traversal - a requirement for satisfactory performance
- **Performance issues** 
	- synchronization, communications, load balance and scalability
	- How to benefit from on-node thread communication (all threads in a processor share the same memory address space)

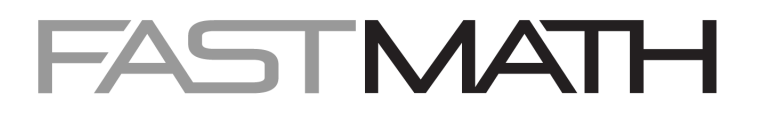

# **Ghosting**

- *Goals*: localizing off-part mesh data to avoid inter-process communications for **1D Bridge entities** computations
- 2D Ghost entities ■ Ghost: read-only, duplicate entity copies not on part 1D Bridge entity boundary including tag data

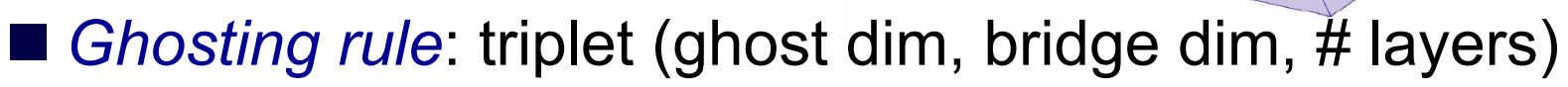

- Ghost dim: entity dimension to be ghosted
- Bridge dim: entity dimension used to obtain entities to be ghosted through adjacency
- $\bullet$  # layers: the number of ghost layers measured from the part boundary

E.g, to get two layers of region entities in the ghost layer, measured from faces on part boundary, use ghost  $dim=3$ , bridge  $dim=2$ , and # layers=2

Part 2

 $Part/3$ 

Part 0

## **Two-Level Partitioning to Use MPI and Threads**

- Exploit hybrid architecture of BG/Q, Cray XE6, etc…
	- Reduced memory usage
- Approach
	- Partition mesh to processes, then partition to threads
	- Message passing, via MPI, between processes
	- Shared memory, via pthreads, within process
	- Transparent-to-application use of pthreads

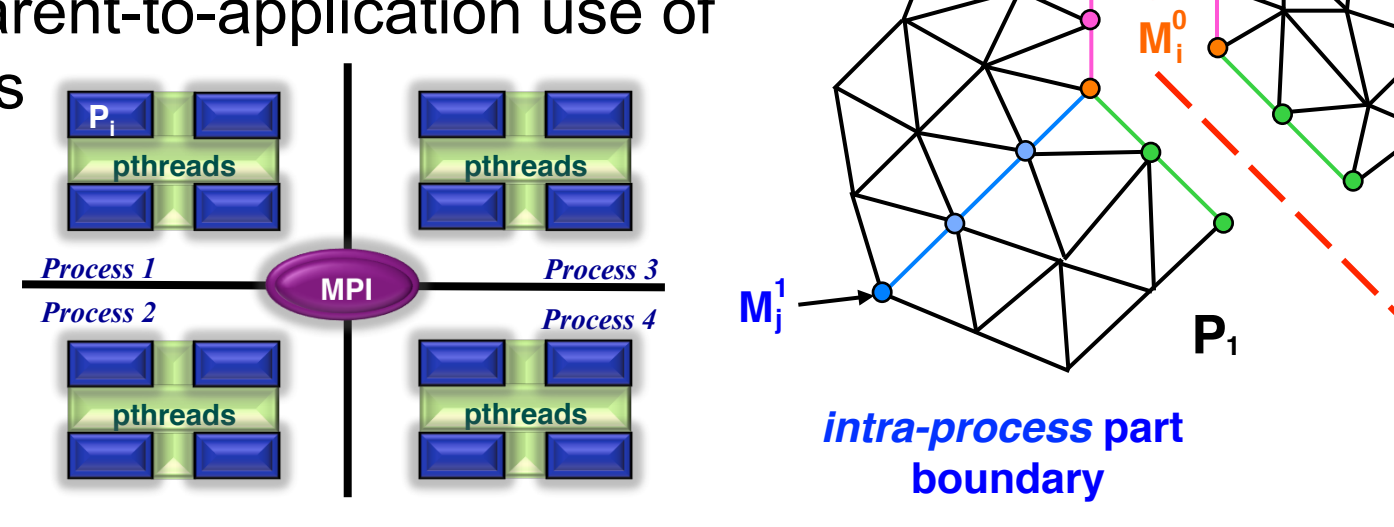

**P0 P2**

**Process** *i* **Process** *j* 

*inter-process* **part boundary**

#### **Blue Gene/Q Two Level Partition Results**

AAA mesh: 2M tets, 32 parts, 2 nodes

- SLAC mesh: 17M tets, 64 parts, 4 nodes
- Torus mesh: 610M tets, 4096 parts, 256 nodes

Test: local migration, all MPI vs. 1 MPI rank/16 threads per node

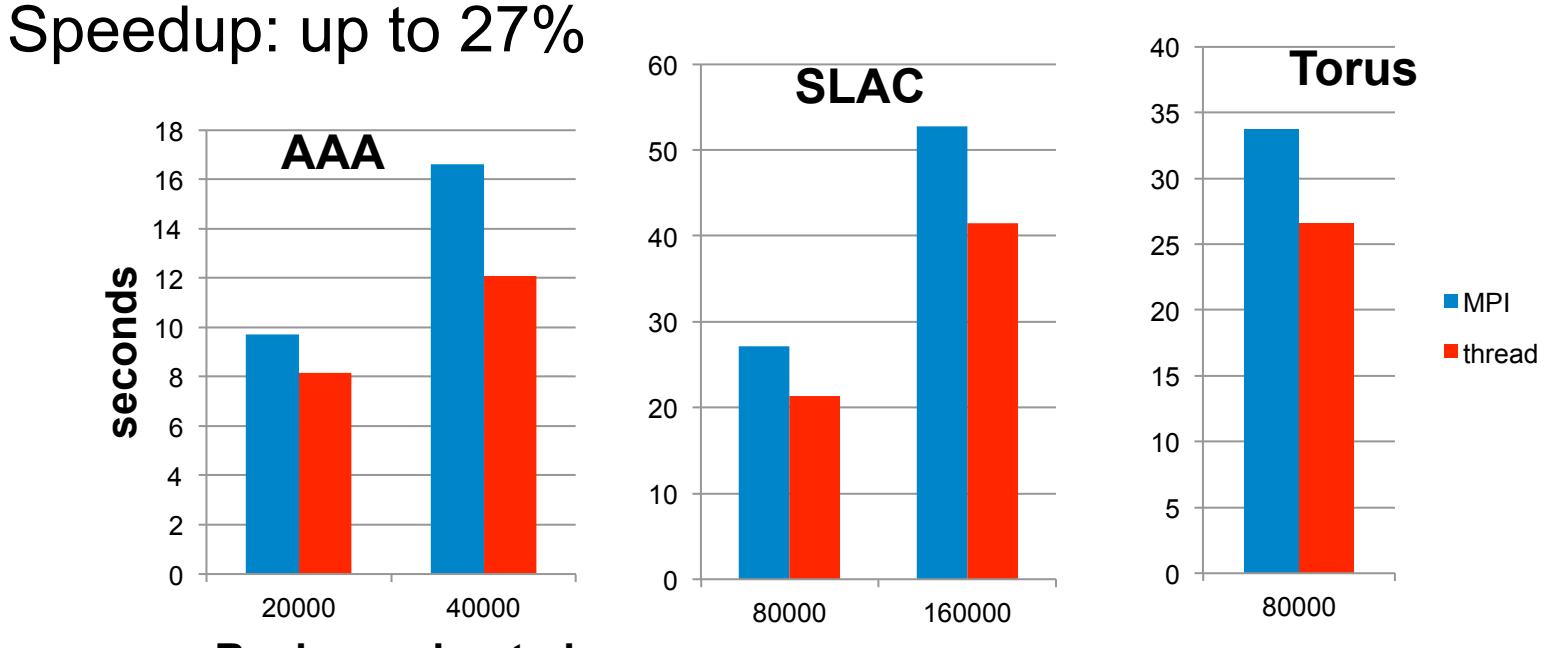

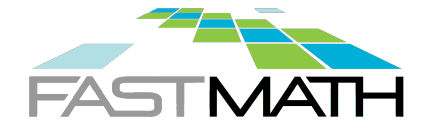

## **Dynamic Load Balancing**

- **Purpose: to rebalance load imbalanced mesh during mesh** modification
	- Equal "work load" with minimum inter-process communications
- Two tools being used
	- ●Zoltan Dynamic Services supporting multiple dynamic partitioners with general control of partition objects and weights
	- ParMa Partitioning using mesh adjacencies

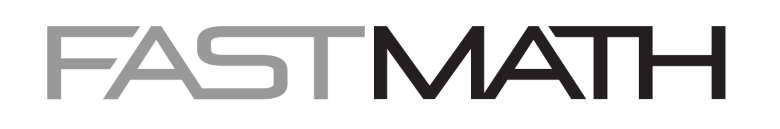

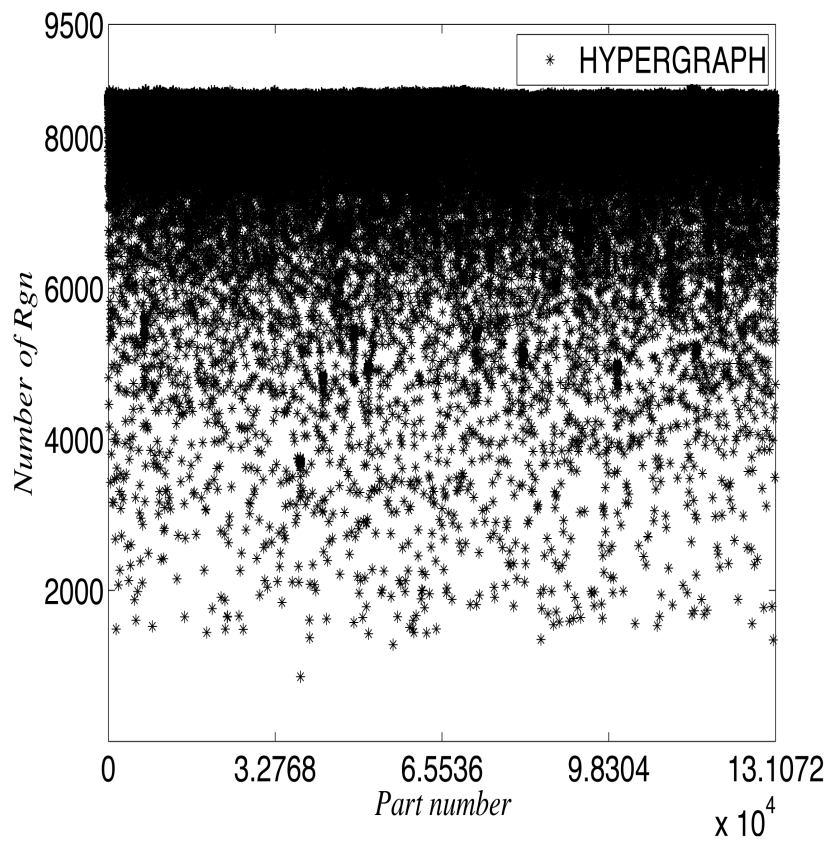

## **Dynamic Repartitioning (Dynamic Load Balancing)**

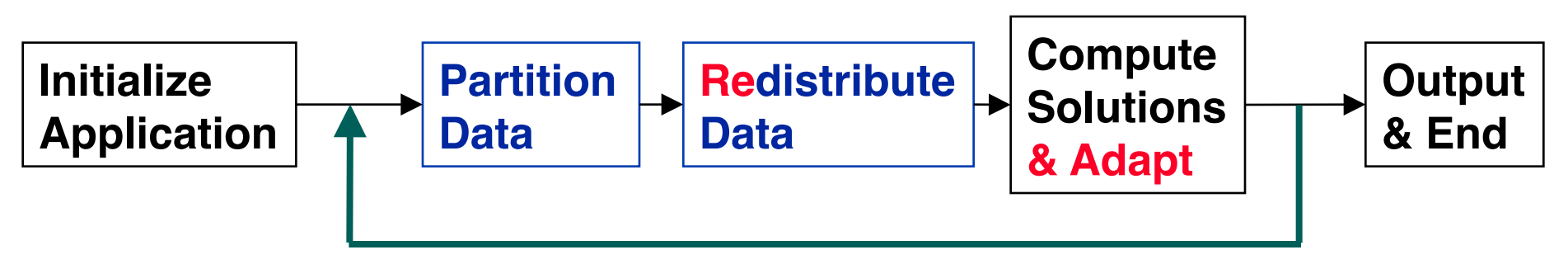

Dynamic repartitioning (load balancing) in an application:

- **Data partition is computed.**
- Data are distributed according to partition map.
- Application computes and, perhaps, adapts.
- **Process repeats until the application is done.**

Ideal partition:

- **Processor idle time is minimized.**
- $\blacksquare$  Inter-processor communication costs are kept low.
- Cost to redistribute data is also kept low.

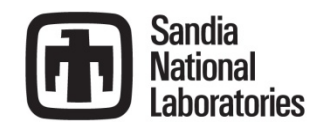

## **Static vs. Dynamic: Usage and Implementation**

#### Static:

- **Pre-processor to application.**
- Can be implemented serially.
- $\blacksquare$  May be slow, expensive.
- File-based interface acceptable.
- No consideration of existing decomposition required.

#### Dynamic:

- Must run side-by-side with application.
- Must be implemented in parallel.
- Must be fast, scalable.
- Library application interface required.
- Should be easy to use.
- Incremental algorithms preferred.
	- Small changes in input result small changes in partitions.
	- Explicit or implicit incrementally acceptable.

# **Zoltan Toolkit: Suite of Partitioners**

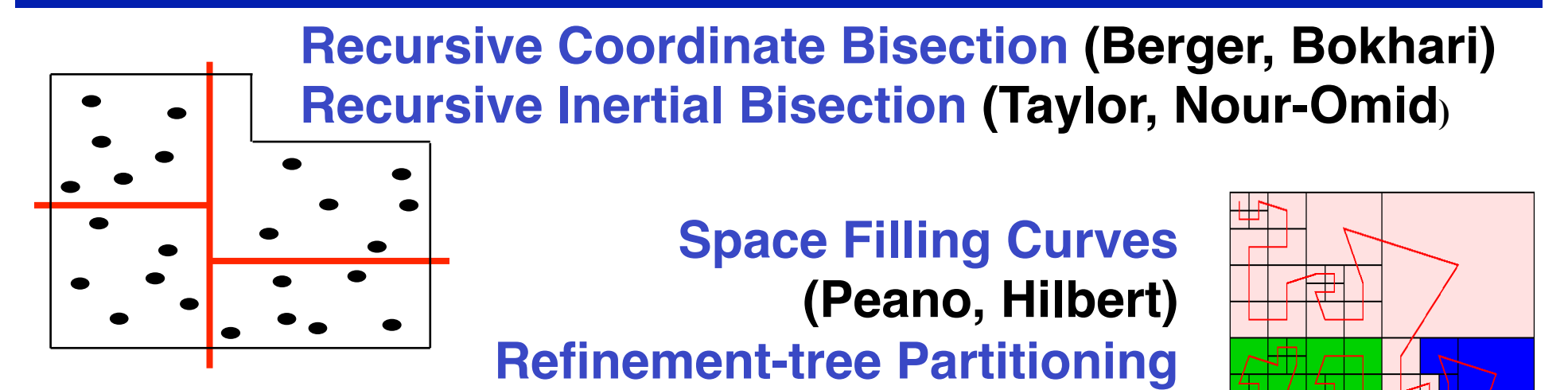

#### **Graph Partitioning**

**ParMETIS (Karypis, Schloegel, Kumar) Jostle (Walshaw)**

**(Mitchell)**

**Hypergraph Partitioning & Repartitioning (Catalyurek, Aykanat, Boman, Devine, Heaphy, Karypis, Bisseling) PaToH (Catalyurek)** 2000 14

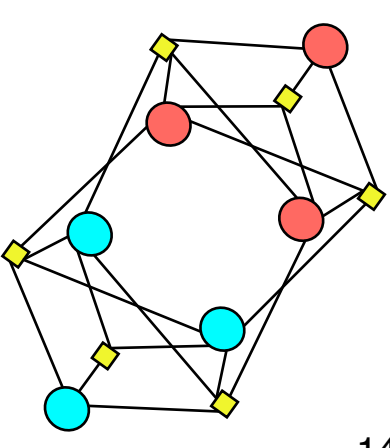

#### **Geometric Partitioners**

- Goal: Create parts containing physically close data.
	- RCB/RIB: Compute cutting planes that recursively divide work.
	- SFC: Partition linear ordering of data given by space-filling curve.

#### Advantages:

- Conceptually simple; fast and inexpensive.
- **Effective when connectivity info is not available (e.g., in particle** methods).
- All processors can inexpensively know entire decomposition.
- RCB: Regular subdomains useful in structured or unstructured meshes.
- SFC: Linear ordering may improve cache performance.

#### Disadvantages:

- No explicit control of communication costs.
- Can generate disconnected subdomains for complex geometries.
- Geometric coordinates needed.

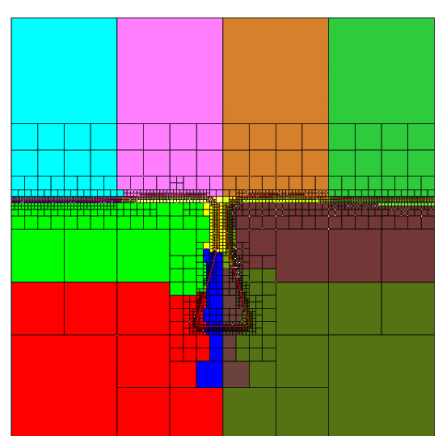

Goal: Balance work while minimizing data dependencies between parts.

- Represent data with vertices of graph/hypergraph
- Represent dependencies with graph/hypergraph edges

## Advantages:

- $\blacksquare$  High quality partitions for many applications
- Explicit control of communication costs
- Much software available
	- Serial: Chaco, METIS, Scotch, PaToH, Mondriaan
	- Parallel: Zoltan, ParMETIS, PT-Scotch, Jostle

## Disadvantages:

- More expensive than geometric approaches
- Require explicit dependence info

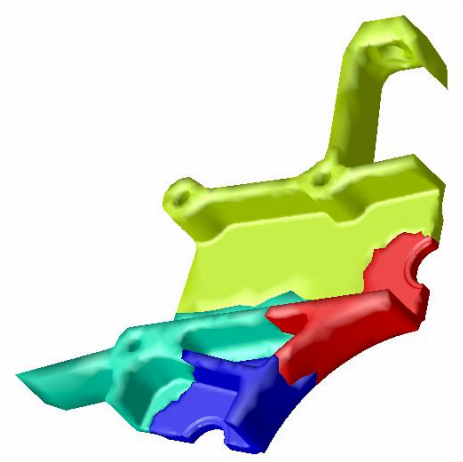

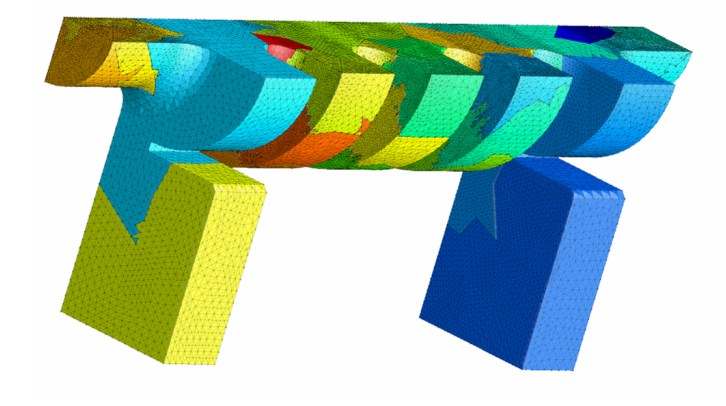

# **Partitioning using Mesh Adjacencies (ParMA)**

Mesh and partition model adjacencies represent application data more completely then standard partitioning graph

- All mesh entities can be considered, while graph-partitioning models use only a subset of mesh adjacency information.
- Any adjacency can be obtained in  $O(1)$  time (assuming use of a complete mesh adjacency structure).
- Advantages
	- Directly account for multiple entity types important for the solve process – most computationally expensive step
	- Avoid graph construction
	- Easy to use with diffusive procedures

Applications to Date

- $\blacksquare$  Partition improvement to account for multiple entity types  $\blacksquare$ improved scalability of solvers
- Use for improving partitions on really big meshes THE 17

# **ParMA – Multi-Criteria Partition Improvement**

Improved scalability of the solve by accounting for balance of multiple entity types – eliminate spikes

Input:

- Priority list of mesh entity types to be balanced (region, face, edge, vertex)
- Partitioned mesh with communication, computation and migration weights for each entity

Algorithm:

- From high to low priority if separated by '>' (different groups)
	- From low to high dimension entity types if separated by '=' (same group)
		- *Compute migration schedule (Collective)*
		- *Select regions for migration (Embarrassingly Parallel)*
		- *Migrate selected regions (Collective)*

#### Ex) "*Rgn>Face=Edge>Vtx"* is the user's input **Step 1**: improve balance for mesh regions

**Step 2.1**: improve balance for mesh edges

**Step 2.2**: improve balance for mesh faces

**Step 3**: improve balance for mesh vertices

middle<sup>l</sup>

**hottom** 

**Mesh element selection** 

 $M<sup>2</sup>$ (bottom)

 $M_1^2$ <br>(left)

# **ParMA Application Partition Improvement**

Example of  $C<sup>0</sup>$ , linear shape function finite elements

- Assembly sensitive to mesh element imbalances
- Sensitive to vertex imbalances they hold the dof
	- Heaviest loaded part dictates solver performance
- Element-based partitioning results in spikes of dofs
- Diffusive application of ParMA knocks spikes down common for 10% increase in strong scaling

*dof* **imbalance reduced from 14.7% to 4.92%** *elemen***t imbalance increased from 2.64% to 4.54%**

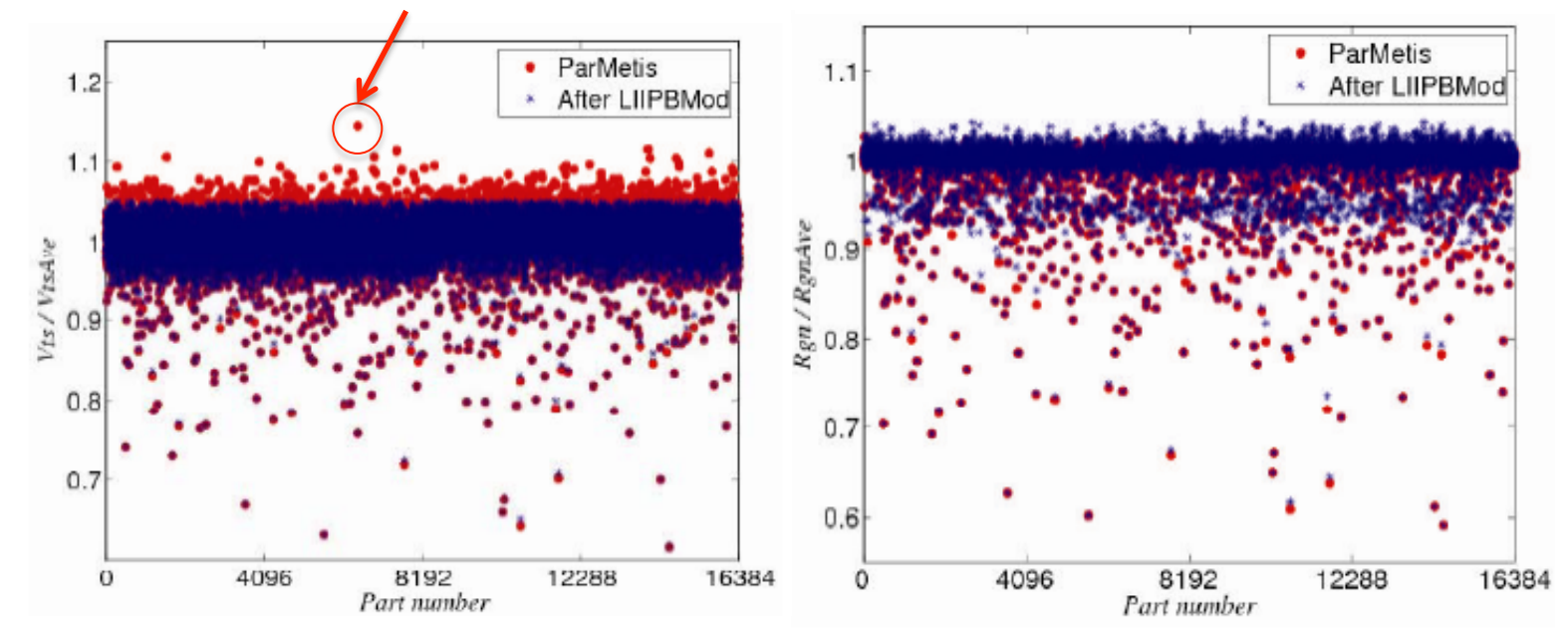

# **Predictive Load Balancing**

- Mesh modification before load balancing can lead to memory problems - common to see 400% increase on some parts
- **Employ predictive load balancing to avoid the problem** 
	- Assign weights based on what will be refined/coarsened
	- Apply dynamic load balancing using those weights
	- Perform mesh modifications
	- May want to do some local migration

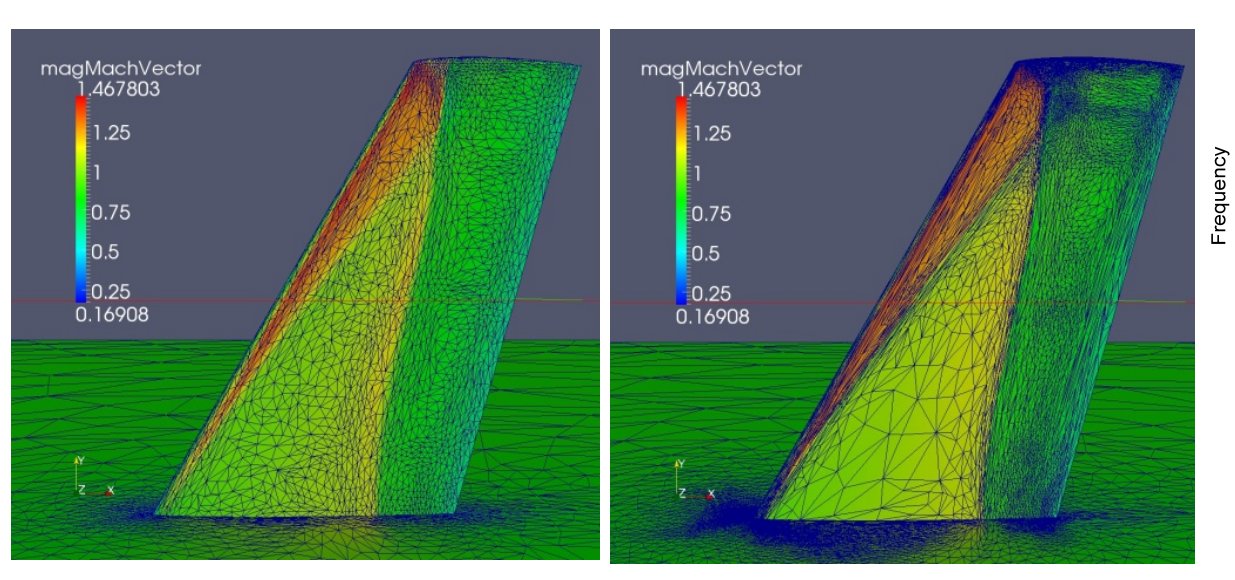

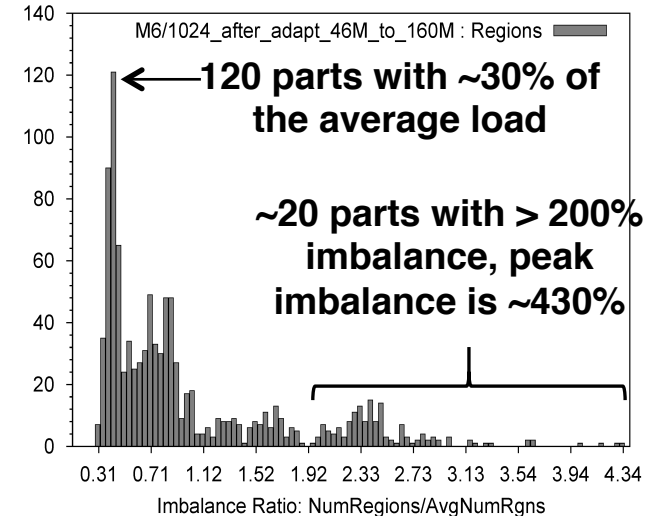

**Histogram of element imbalance in 1024 part adapted mesh on Onera M6 wing if no load balancing is applied prior to adaptation.** 20

# **Predictive Load Balancing**

## Algorithm

- $\triangleright$  Mesh metric field at any point P is decomposed into three orthogonal direction  $(e_1,e_2,e_3)$  and desired length  $(h_1,h_2,h_3)$  in each corresponding direction.
- **≻** The volume of desired element (tetrahedron) :  $h_1h_2h_3/6$
- $\triangleright$  Estimate number of elements to be generated:

 $num = \frac{R\_volume}{\sum_{n=1}^{n_{en}} h_1(p)h_2(p)h_3(p)/6n_{en}}$ 

 $\triangleright$  "num" is scaled to a good range before it is specified as a weight to graph nodes

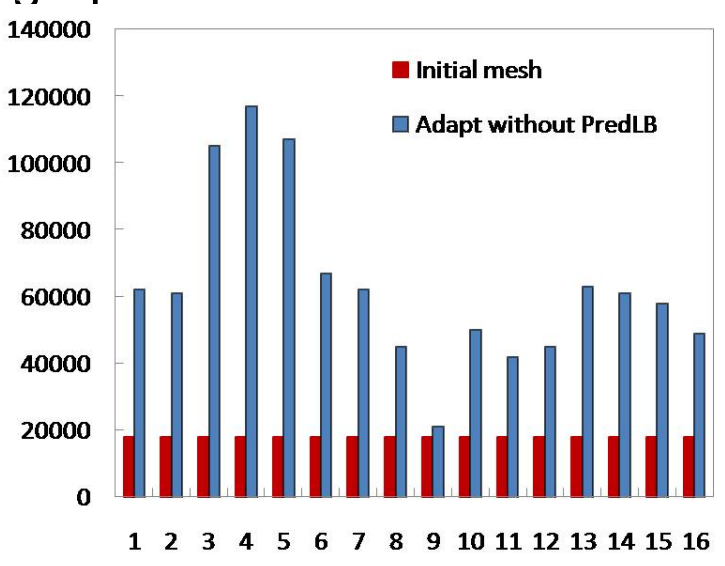

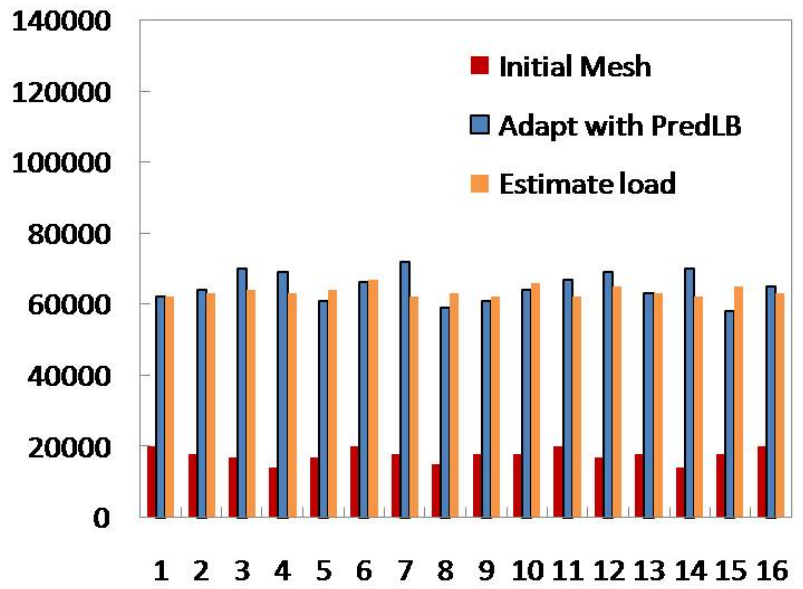

## **General Mesh Modification for Mesh Adaptation**

#### Goal is the flexibility of remeshing with added advantages

- Supports general changes in mesh size including anisotropy
- Can deal with any level of geometric domain complexity
- Can obtain level of accuracy desired
- Solution transfer can be applied incrementally

#### Given the "mesh size field":

- Drive the mesh modification loop at the element level
	- Look at element edge lengths and shape (in transformed space)
	- If not satisfied select "best" modification
	- Elements with edges that are too long must have edges split or swapped out
	- Short edges eliminated
- Continue until size and shape is satisfied or no more improvement possible

Determination of "best" mesh modification

- Selection of mesh modifications based on satisfaction of the element requirements
- Appropriate considerations of neighboring elements
- Choosing the "best" mesh modification 22

# **Mesh Adaptation by Local Mesh Modification**

Controlled application of mesh modification operations including dealing with curved geometries, anisotropic meshes

Base operators

- swap
- collapse
- Split
- move

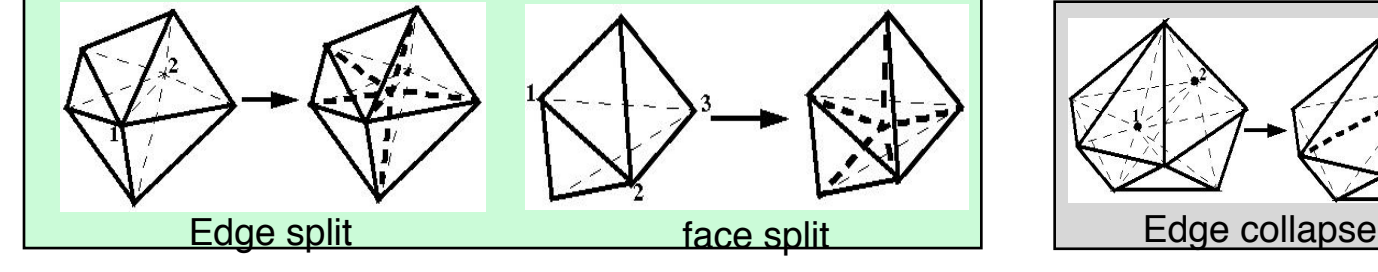

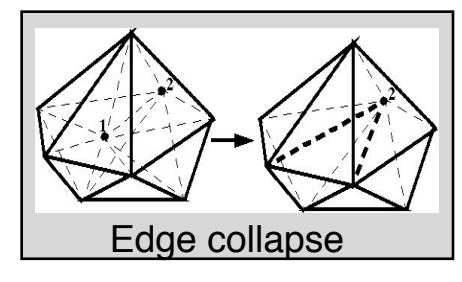

Compound operators chain single step operators

- Double split collapse operator
- Swap(s) followed by collapse operator
- Split, then move the created vertex
- $\blacksquare$  Etc.

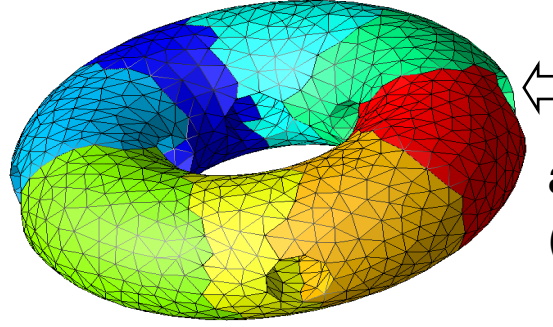

initial mesh (20,067 tets) adapted mesh (approx. 2M tets)

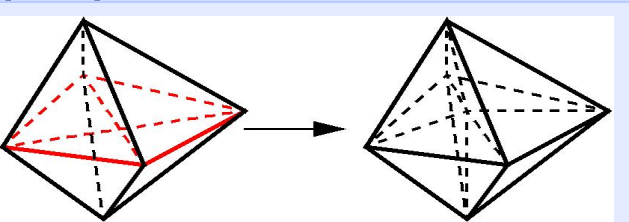

Double split collapse to remove the red sliver

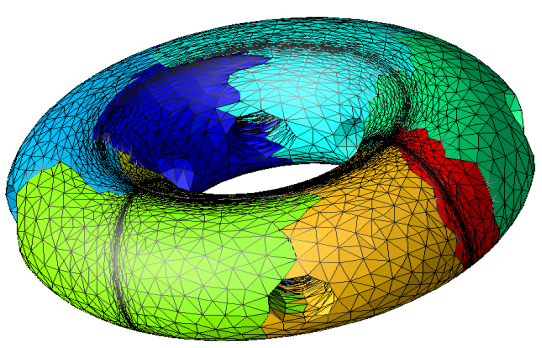

#### **Accounting for Curved Domains During Refinement**

- Moving refinement vertices to boundary required mesh modification (see IJNME paper, vol58 pp247-276, 2003 )
- Coarse initial mesh and the mesh after multiple refinement/coarsening

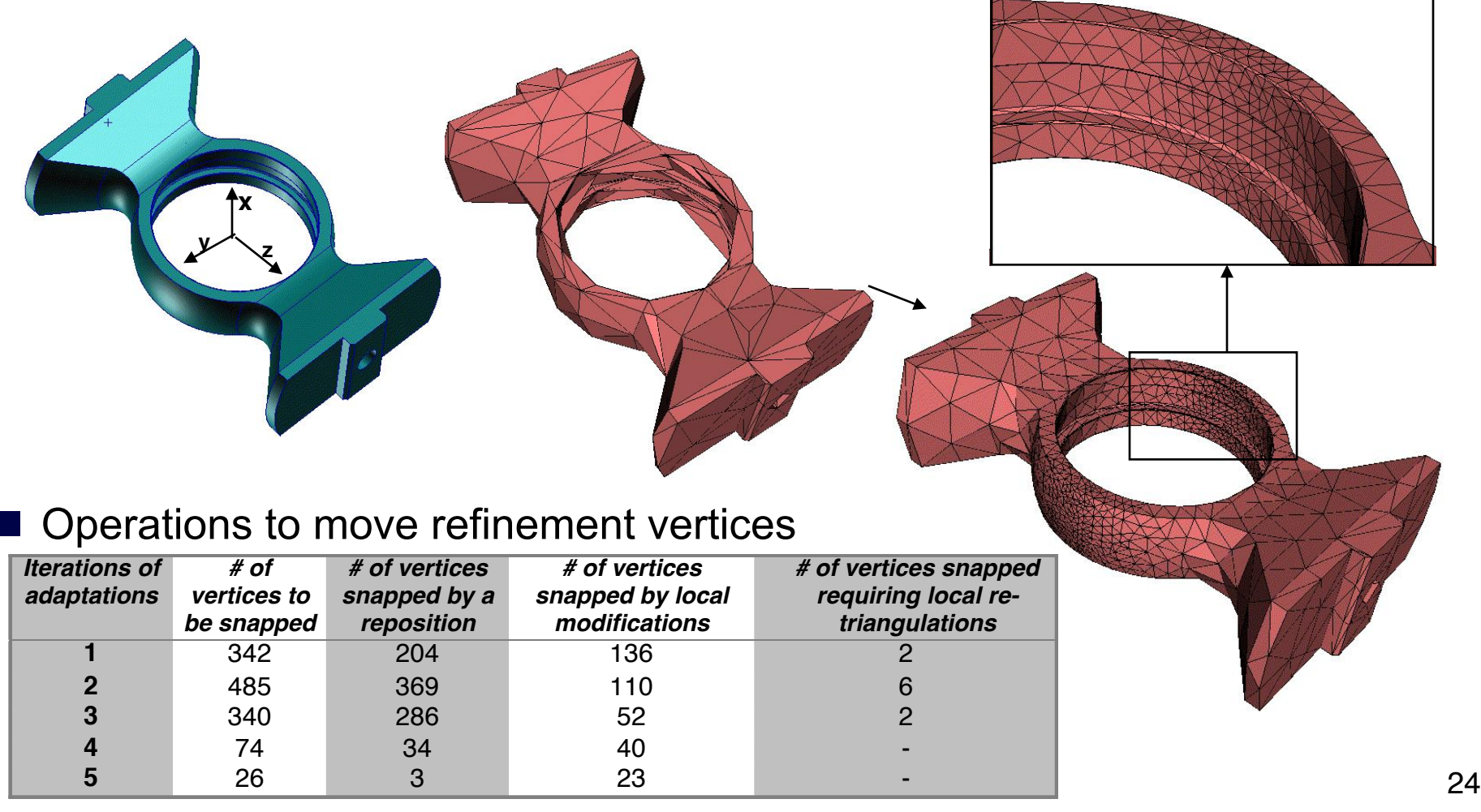

# **Matching Boundary Layer and Interior Mesh**

A modification operation on any layer is propagated through the stack and interface elements to preserve attributes of layered elements.

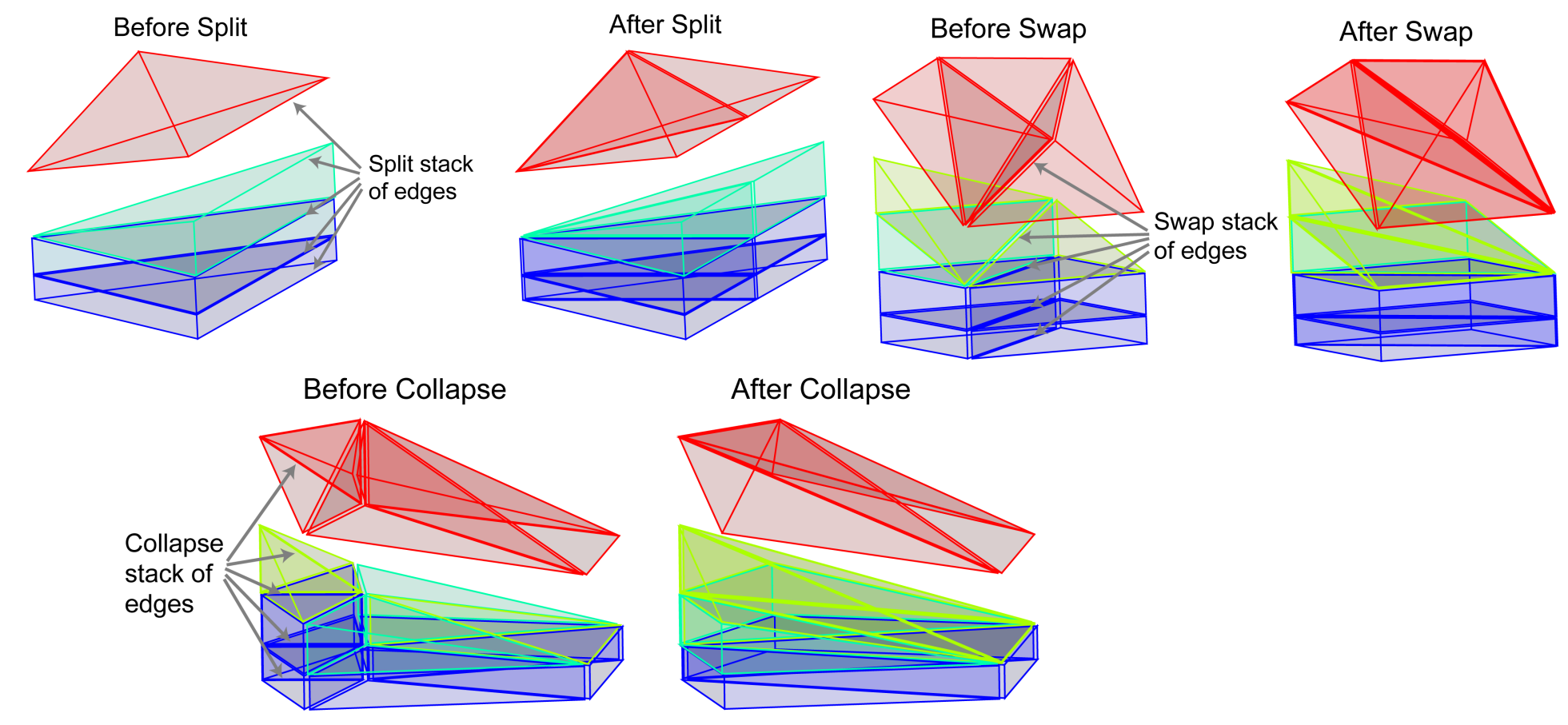

#### **Curved Elements for Higher-Order Methods**

**Requirements** 

- Coarse, strongly graded meshes with curved elements
- Must ensure the validity of curved elements
- $\blacksquare$  Shape measure for curved elements  $Q = Q_s \times Q_c$ 
	- $\mathcal{Q}_s$  standard straight sided measure in 0-1 format

 $Q_c$  - 0-1 curved measure (det. of Jacobian variation)

- Element geometric order and level of geometric approximation need to be related to geometric shape order
- Steps in the procedure (for optimum convergence rate)
	- Automatic identification and linear mesh at singular features
	- Generate coarse surface mesh accounting for the boundary layers
	- Curve coarse surface mesh to boundary
	- Curve graded linear feature isolation mesh
	- Generate coarse linear interior mesh
	- Modify interior linear mesh to ensure validity with respect to the curved surface and graded linear feature isolation mesh

#### **Example p-Version Mesh**

#### **Isolation on model edges**

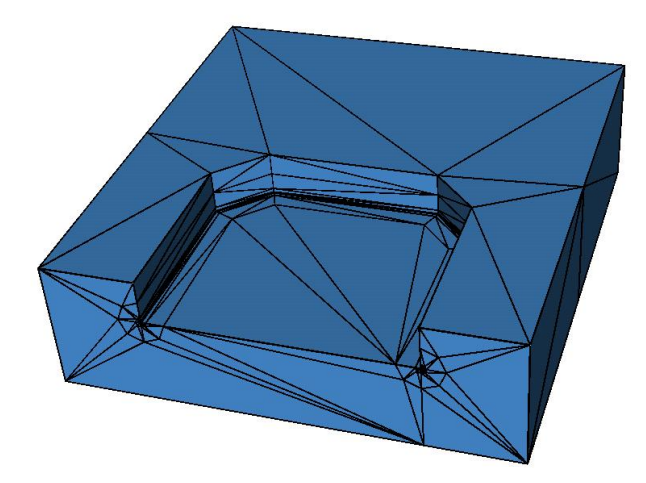

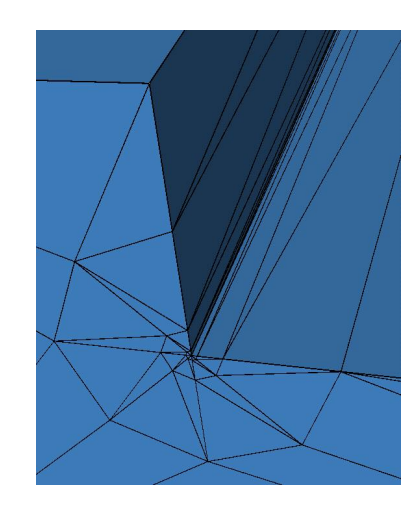

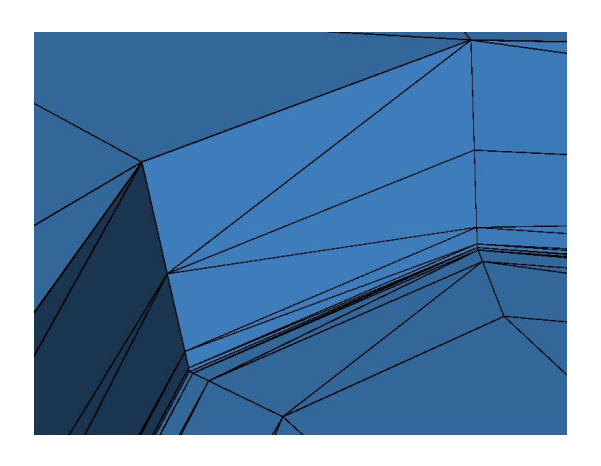

Straight-sided mesh with gradient

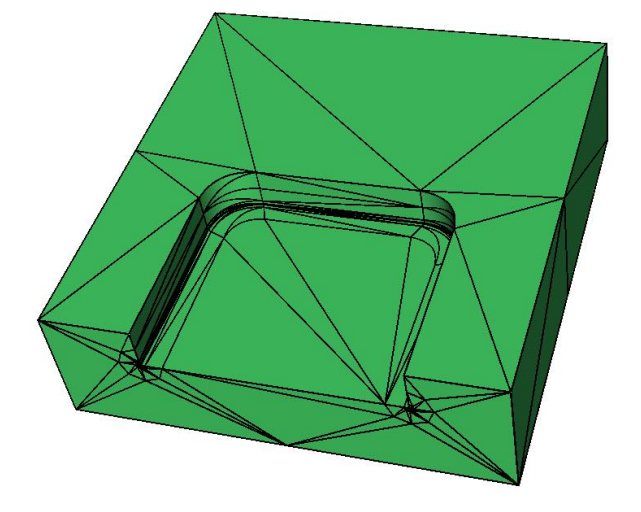

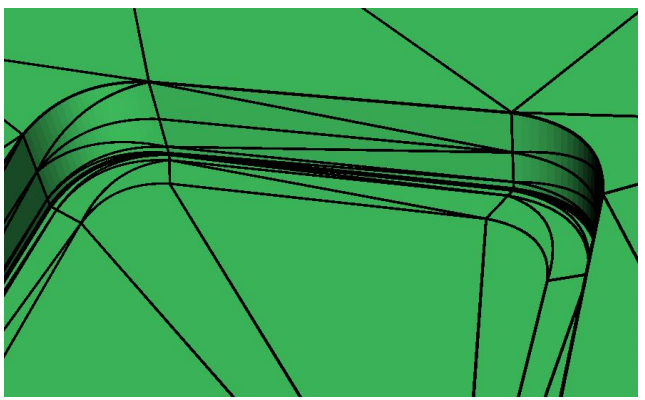

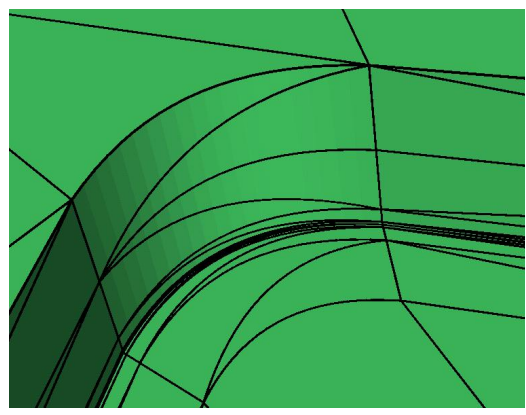

Curved mesh with gradient

# **Parallel Mesh Adaptation**

Parallelization of refinement: perform on each part and synchronize at inter-part boundaries.

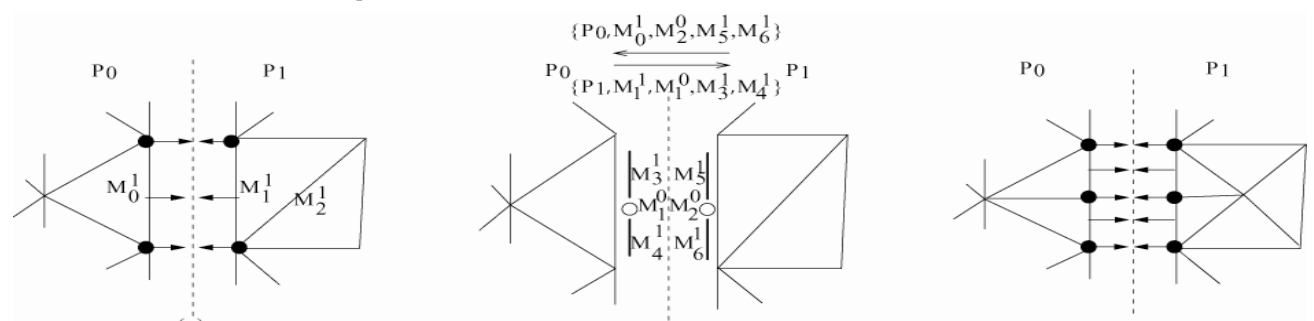

Parallelization of coarsening and swapping: migrate cavity (onthe-fly) and perform operation locally on one part.

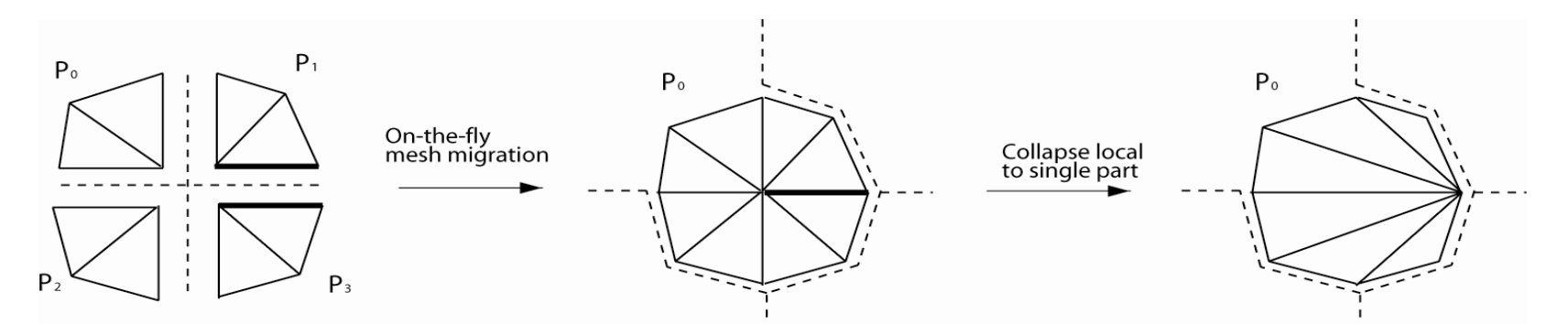

Support for parallel mesh modification requires update of evolving communication-links between parts and dynamic mesh partitioning.

#### **Boundary Layer Mesh Adaptation**

#### Boundary Layer stacks in P-sets

- Mesh entities contained in a set are unique, and are not part of the boundary of any higher dimension mesh entities
- Migrate a set and constituting entities to another part together

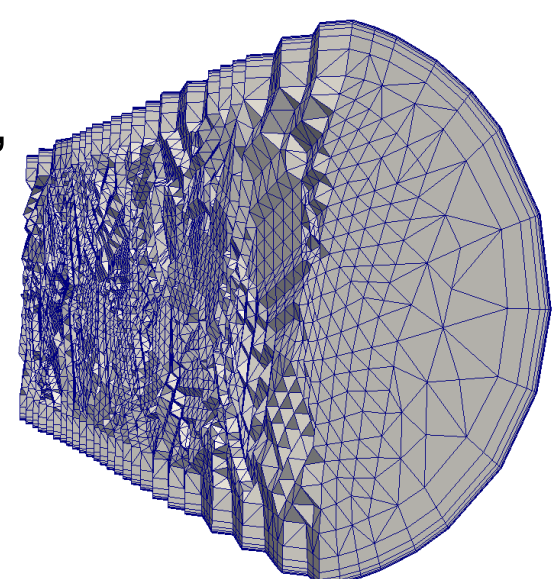

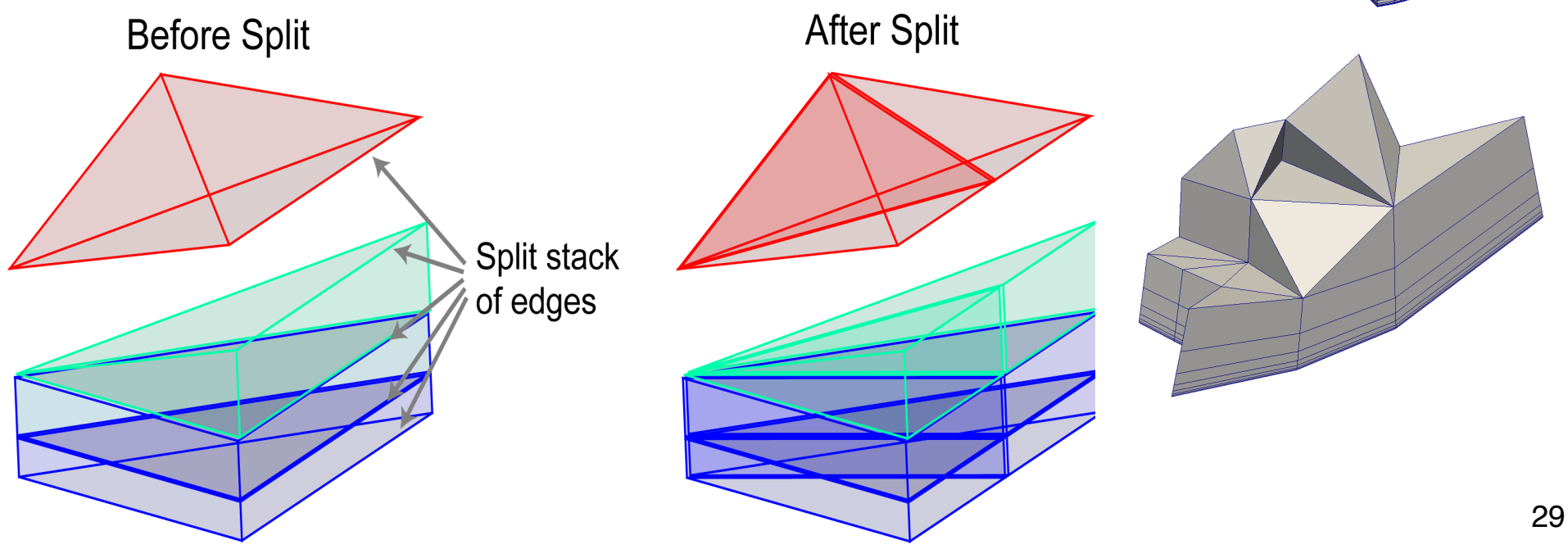

#### **Parallel Boundary Layer Adaptation**

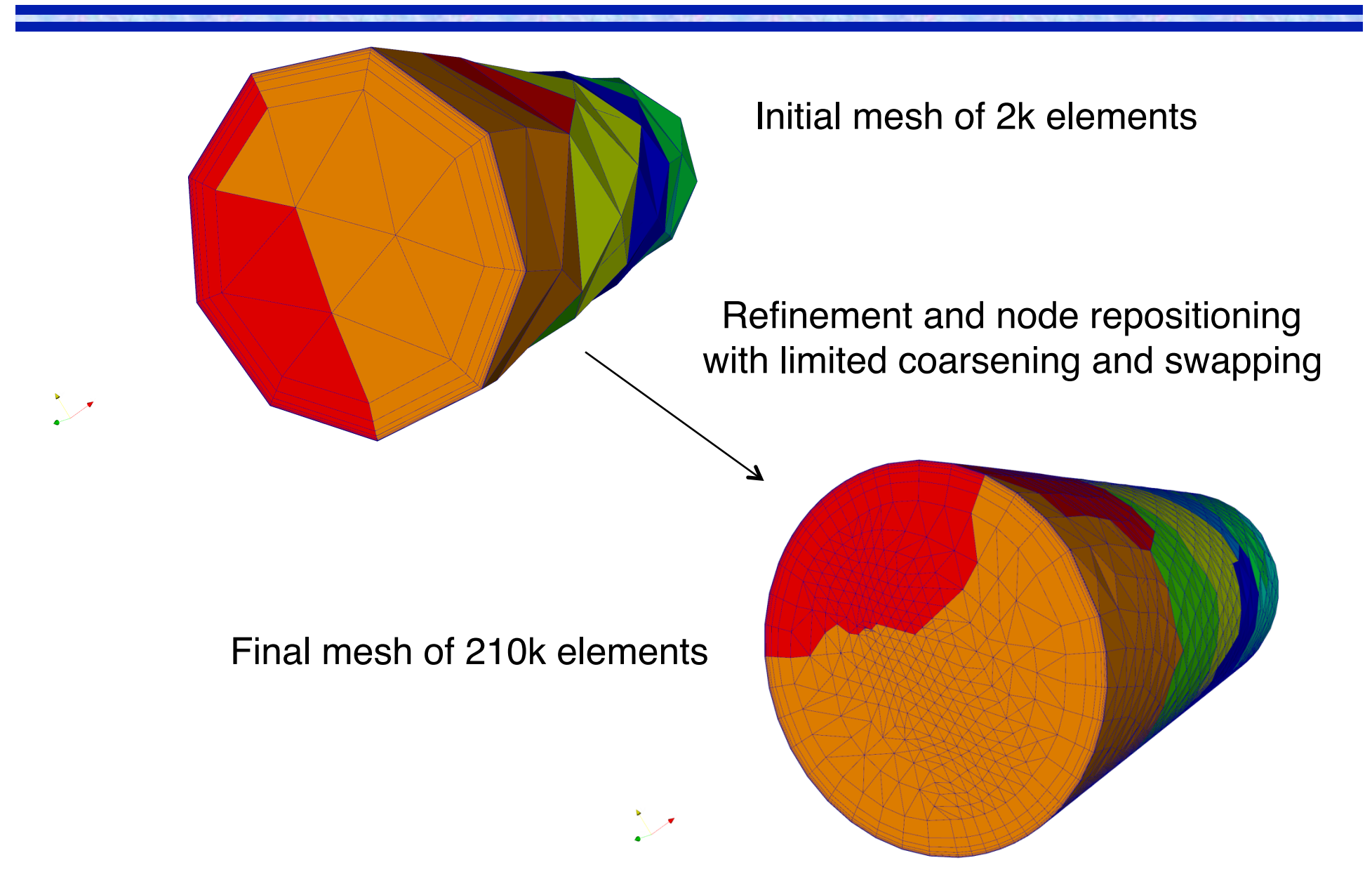

## **Mesh Adaptation to an Anisotropic Mesh Size Field**

#### Define desired element size and shape distribution following mesh metric Ellipsoidal in physical space transformed to Transformation matrix field  $T(x,y,z)$ normalized sphere  $1/h_1$  0  $\vec{e_1}$  $\Omega$  $\overrightarrow{e_2}$  $T(x, y, z) =$  $0 \t1/h_2 \t0$ Physical space:  $X':M:X = 1$  $0 \t1/h_3$ Metric space :  $x^1 \cdot x = 1$ Rotation Distortion  $\vec{e}_1, \vec{e}_2, \vec{e}_3$ : Unit vectors associated with Transformationthree principle directions  $h_1, h_2, h_3$ : Desired mesh edge lengths in these directions

Decomposition of boundary layers into layer surfaces (2D) and a thickness (1D) mesh In-plane adaptation uses projected Hessian, thickness adaptation based on BL theory

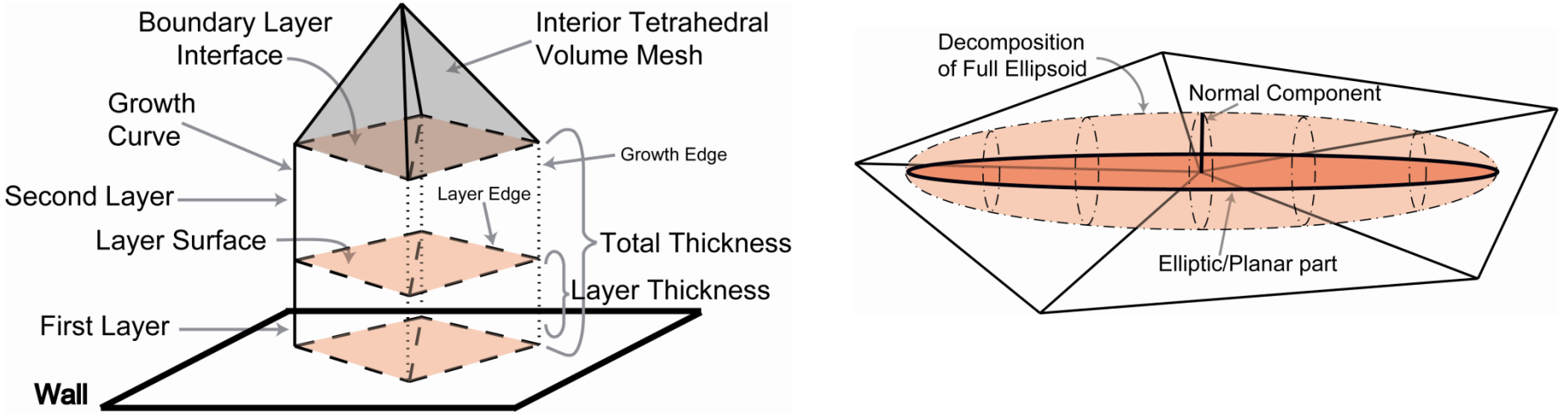

#### **Example 2 – M6 Wing**

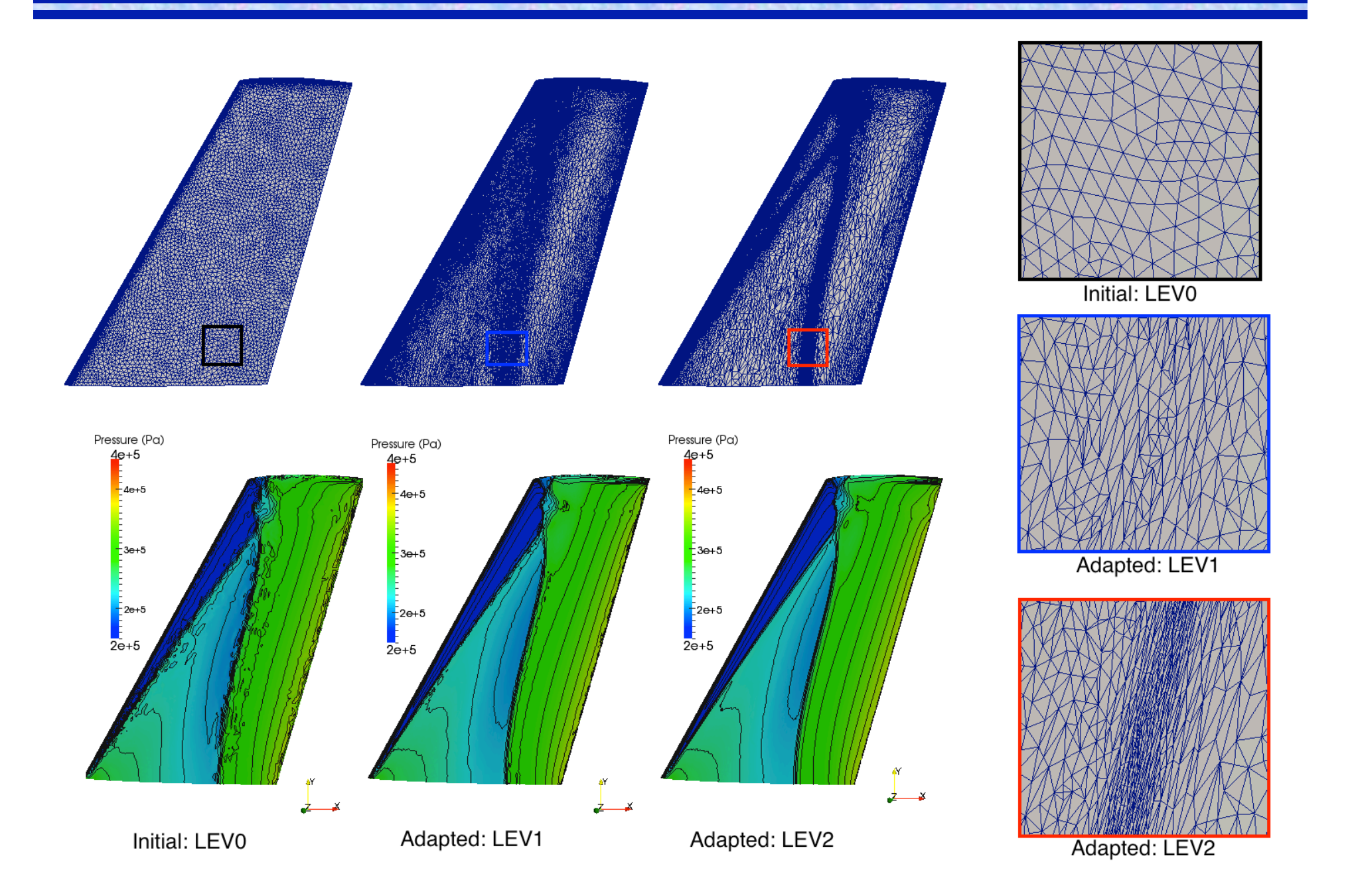

## **Example of Anisotropic Adaptation**

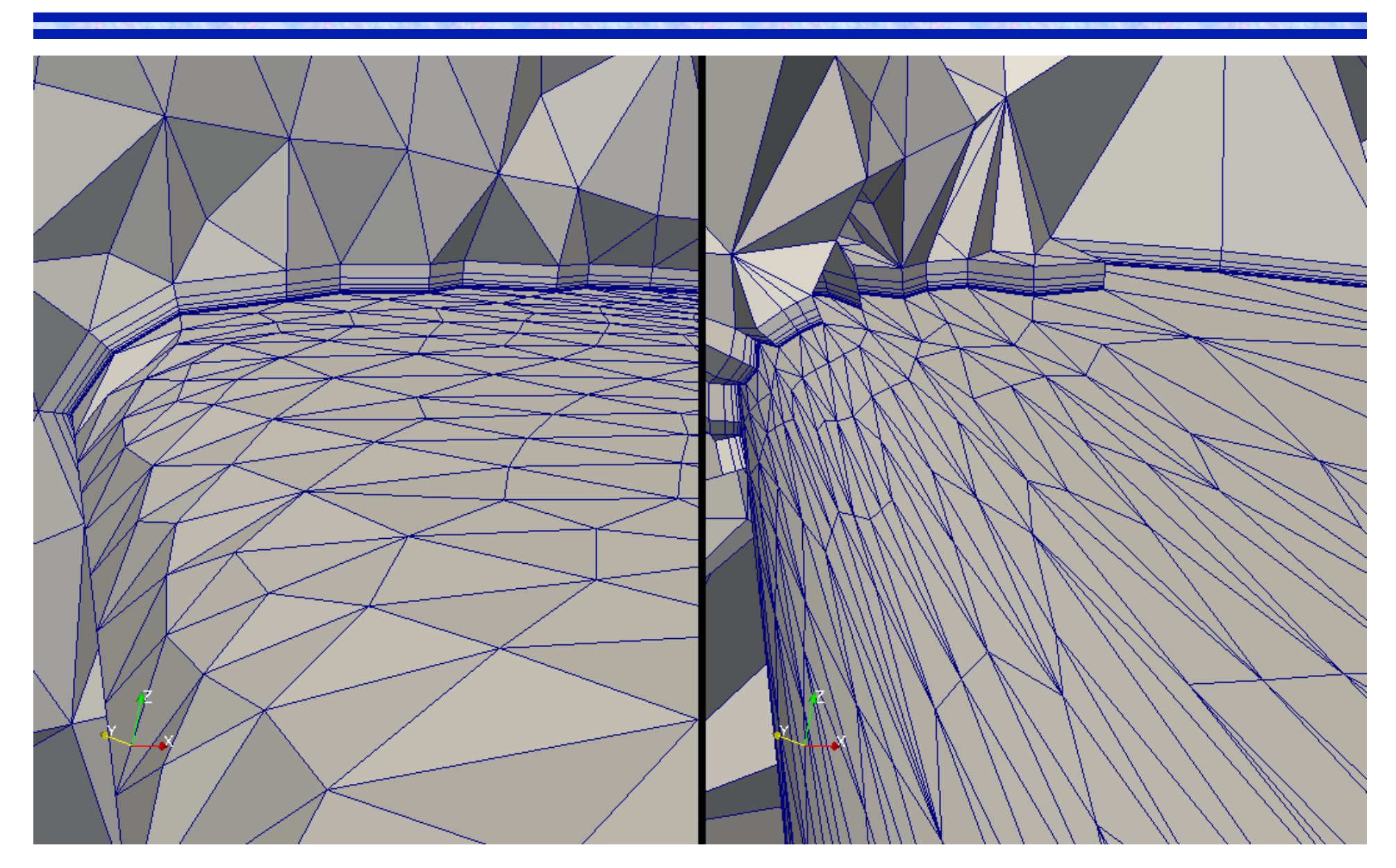

#### **Example**

Surface of adapted mesh for human abdominal aorta

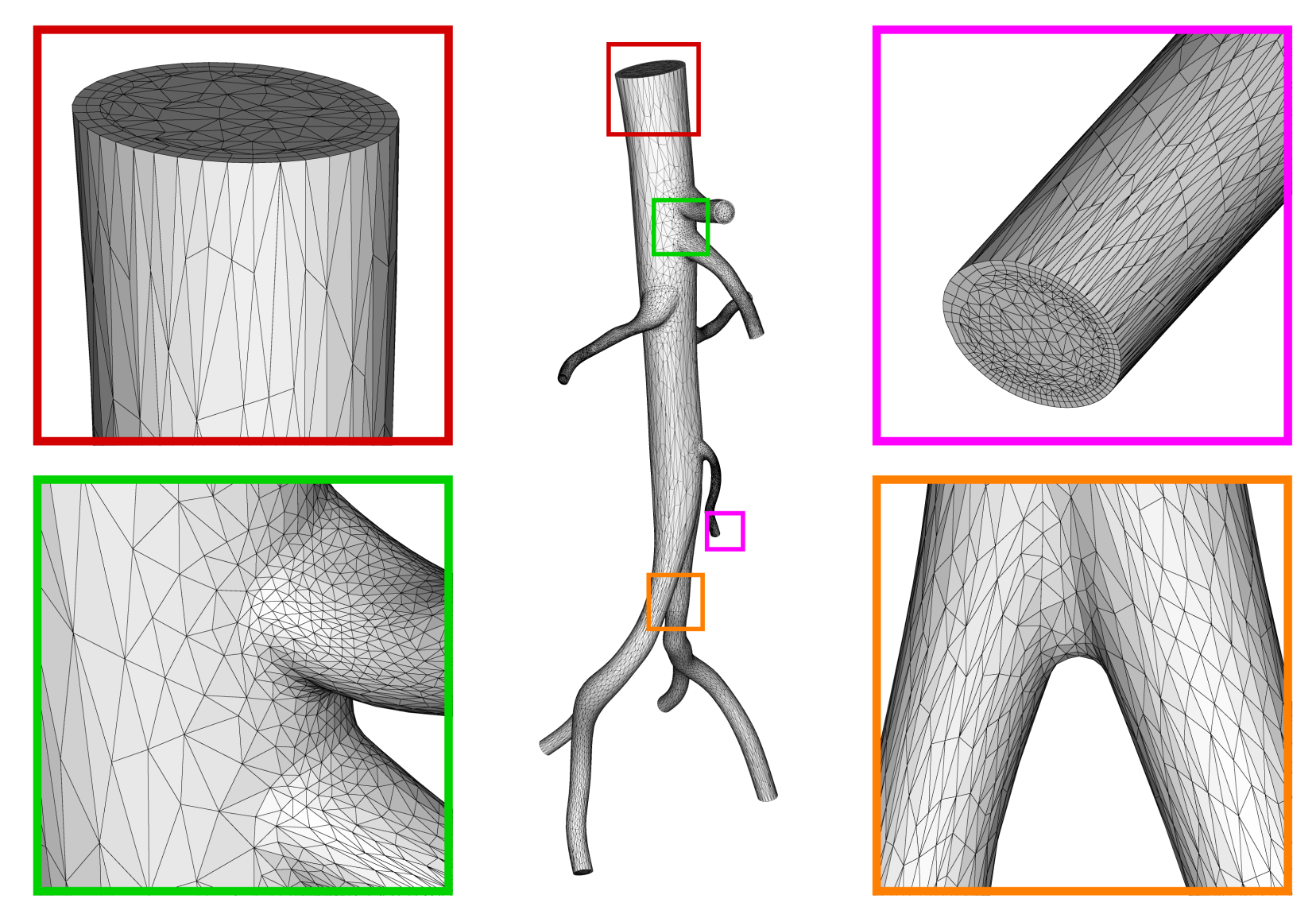

#### **Component-Based Construction of Adaptive Loops**

Building on the unstructured mesh infrastructure

- Employs a component-based approach interacting through functional interfaces
- Being used to construct parallel adaptive loops for codes
- Recently used for a 92B element mesh on  $\frac{3}{4}$  million cores

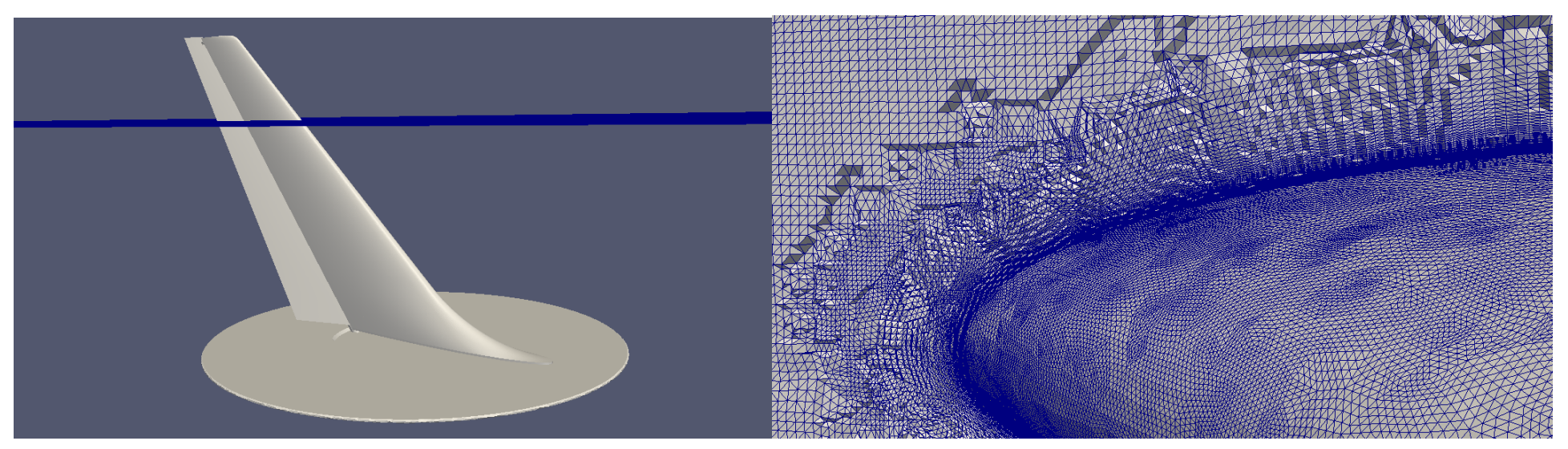

**Overall geometry and slice plane shown 11B element mesh** 35

#### **Component-Based Unstructured Mesh Infrastructure**

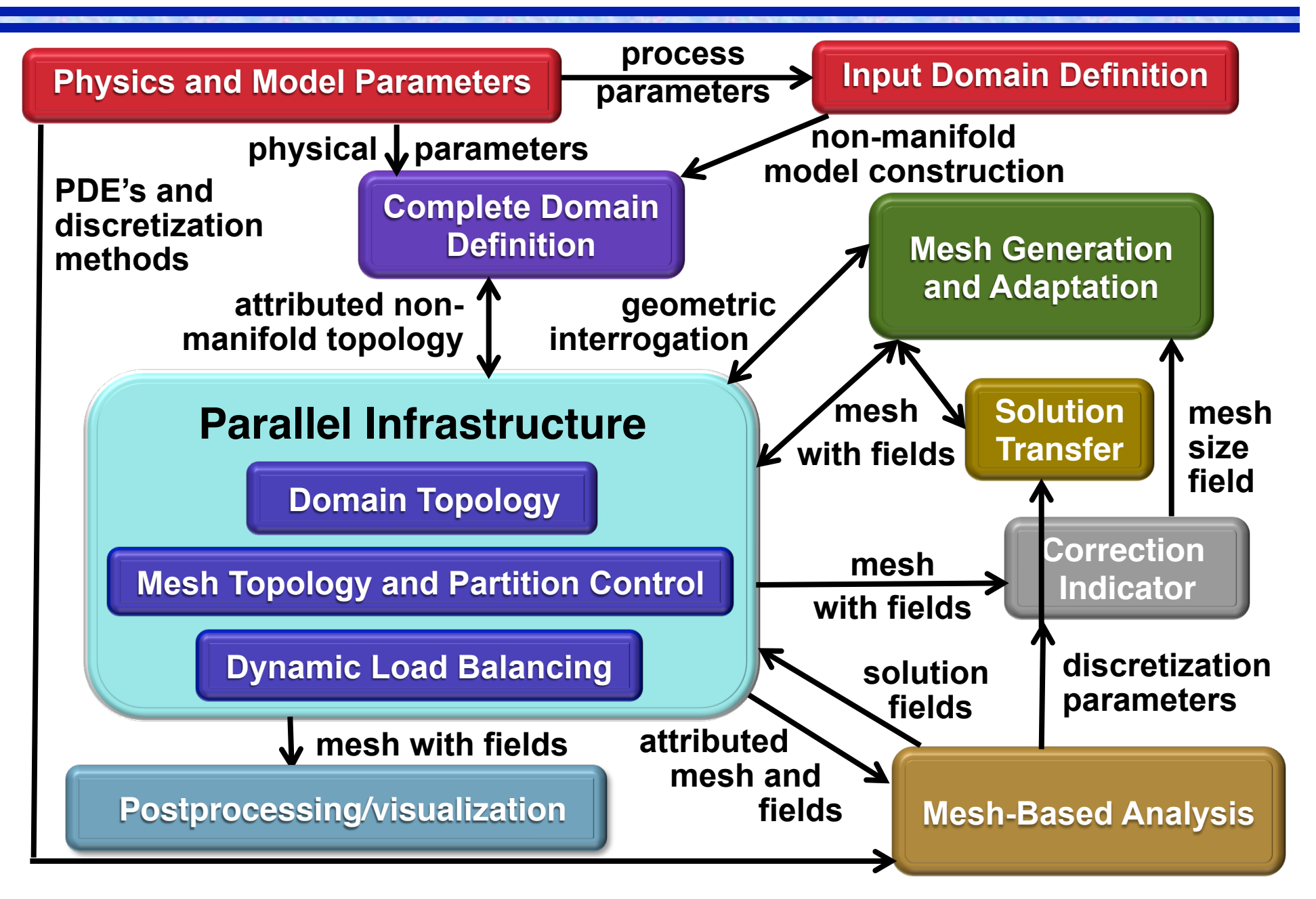

# **In-Memory Adaptive Loop**

Mapping data between component data structures and executing memory management

- Component integrated using functional interfaces
- Change/Add components with minimal development costs

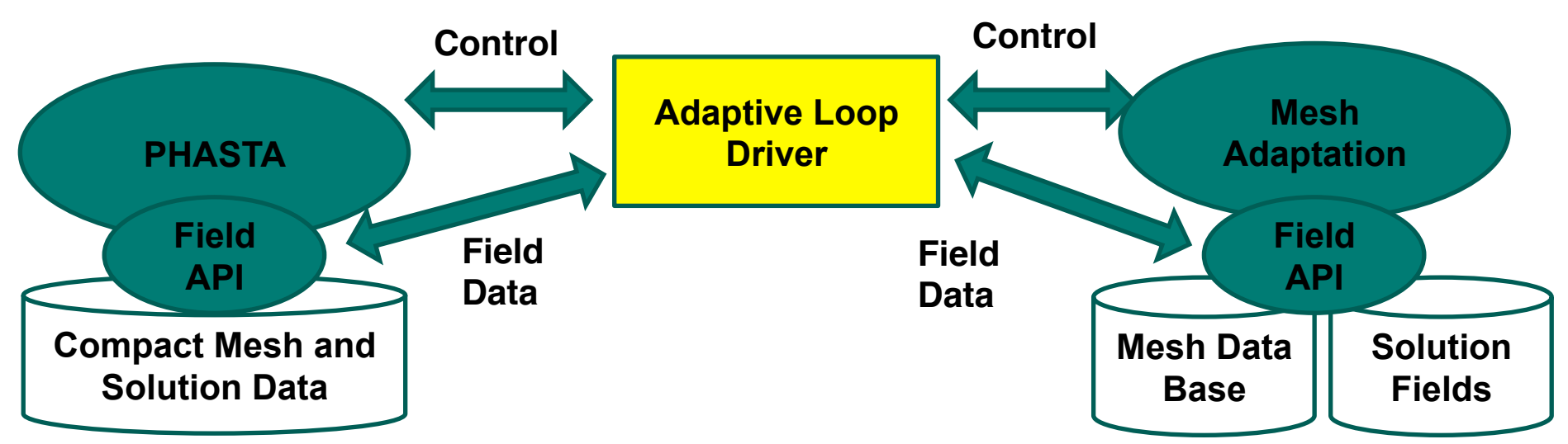

Comparison of file-based and in-memory transfer for PHASTA

- 85M element mesh on Hopper
- On 512 cores file based took 49 sec and in-memory 2 sec
- On 2048 cores file based took 91 sec and in-memory 1 sec

#### **Active Flow Control Simulations**

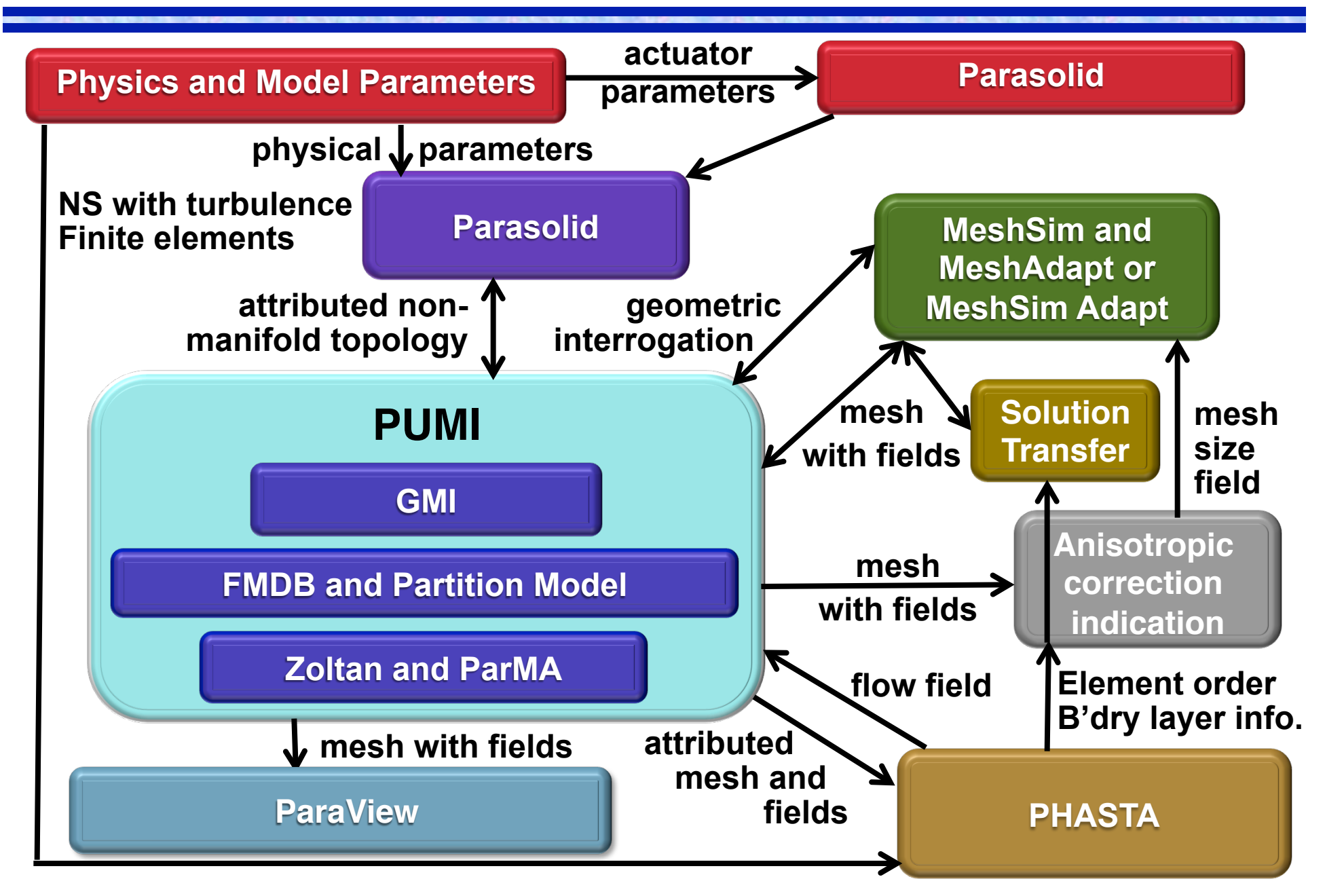

#### **Example of Scalable Solver: PHASTA**

#### Excellent strong scaling **I**Implicit time integration **Employs the partitioned mesh for** system formulation and solution ■ Specific number of ALL-REDUCE

communications also required

#### Strong Scaling Results

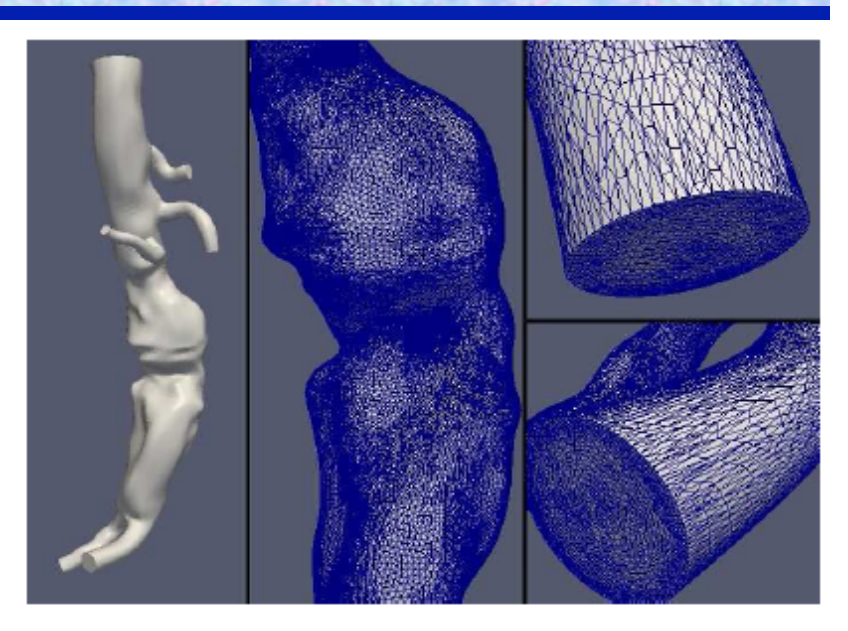

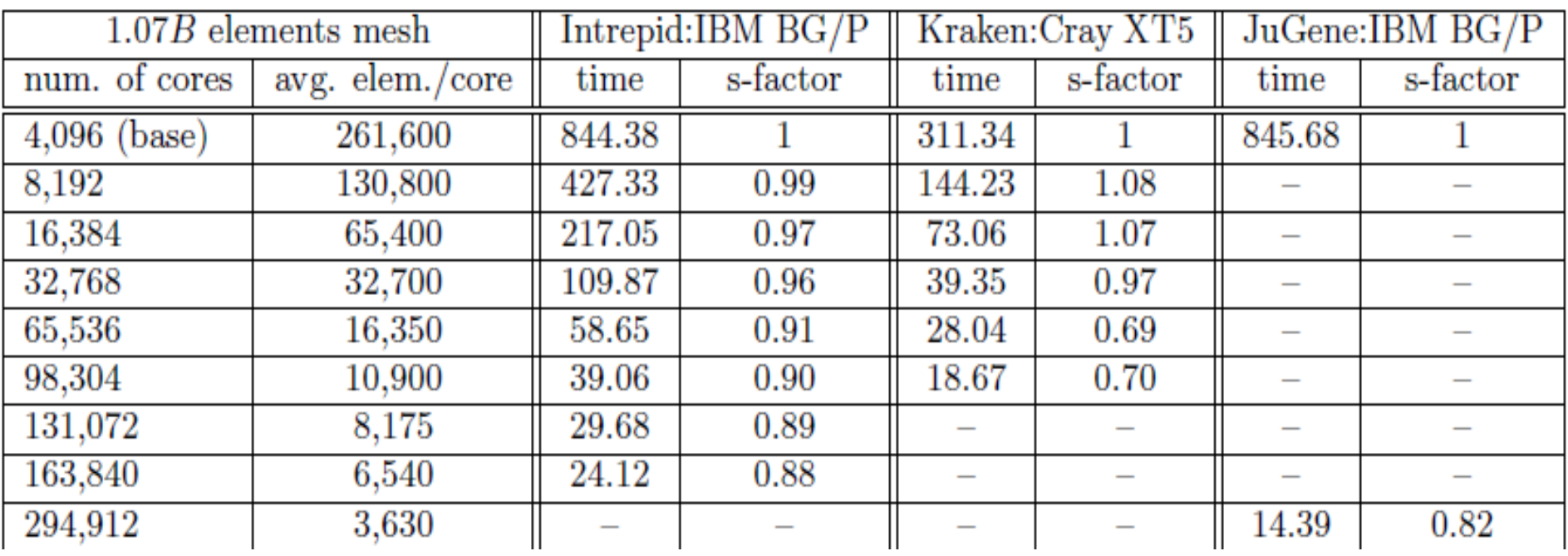

#### **Mesh Adaptivity for Synthetic Jets (O. Sahni)**

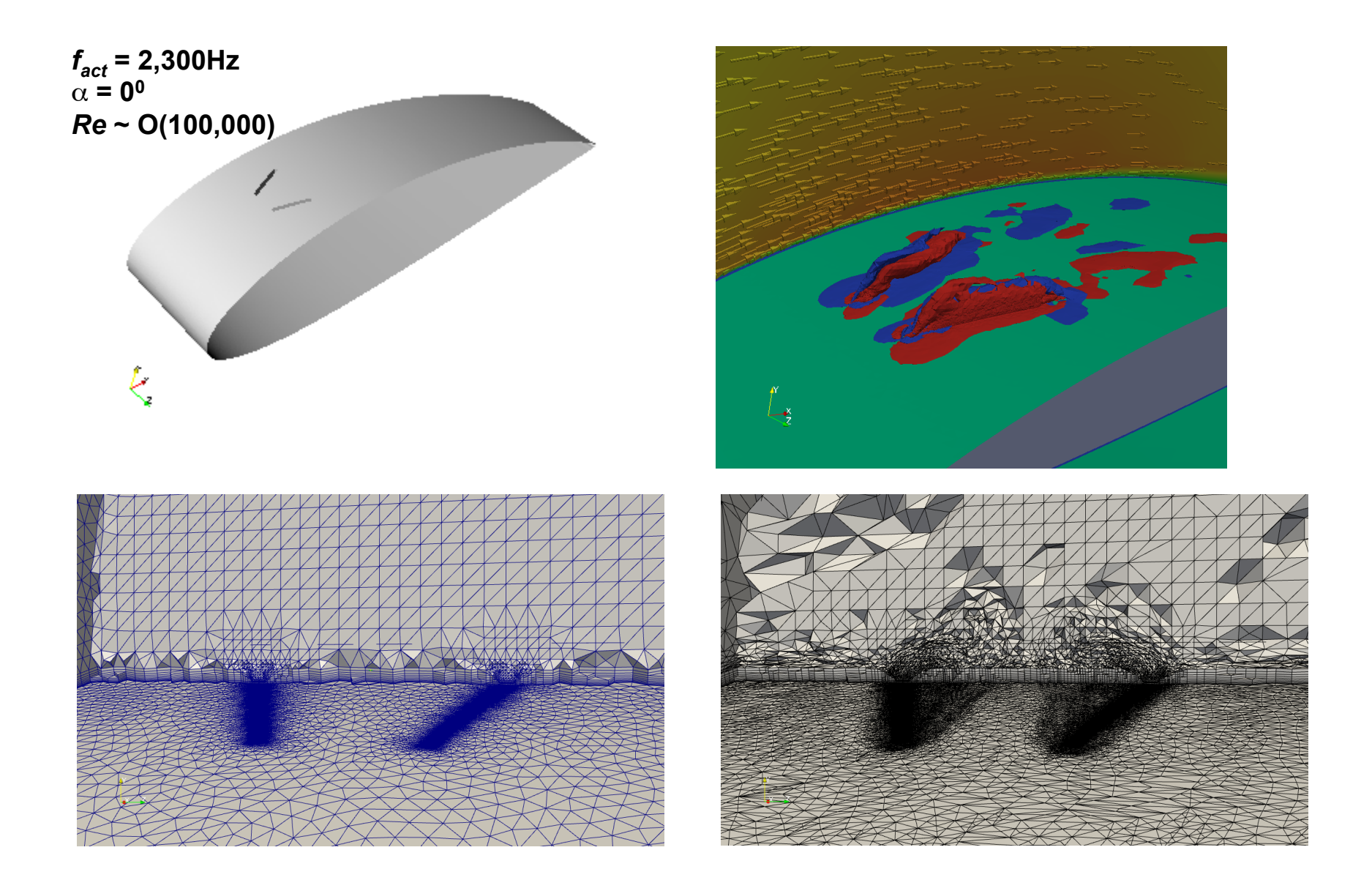

#### **Aerodynamics Simulations**

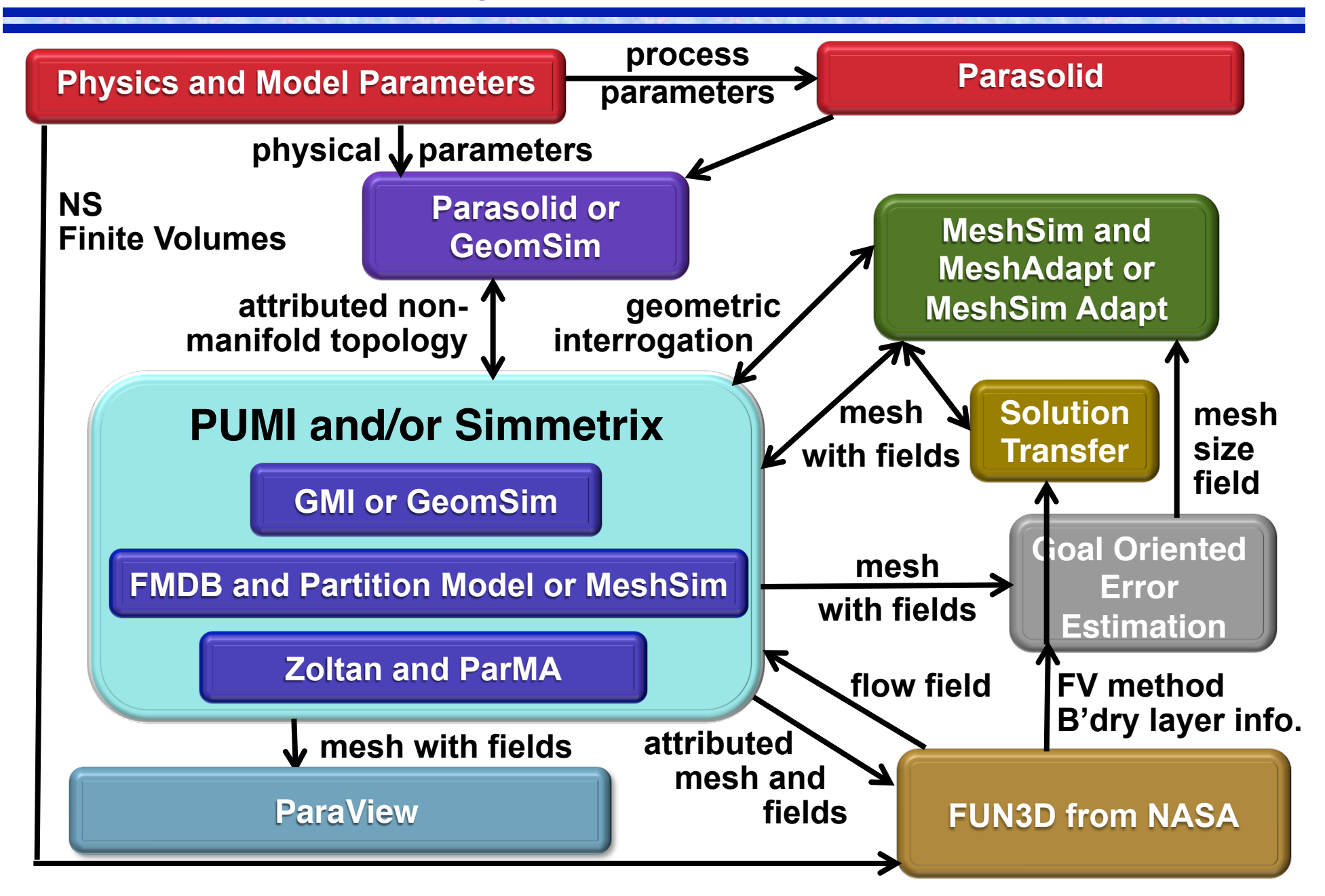

#### **Application Result - Scramjet Engine**

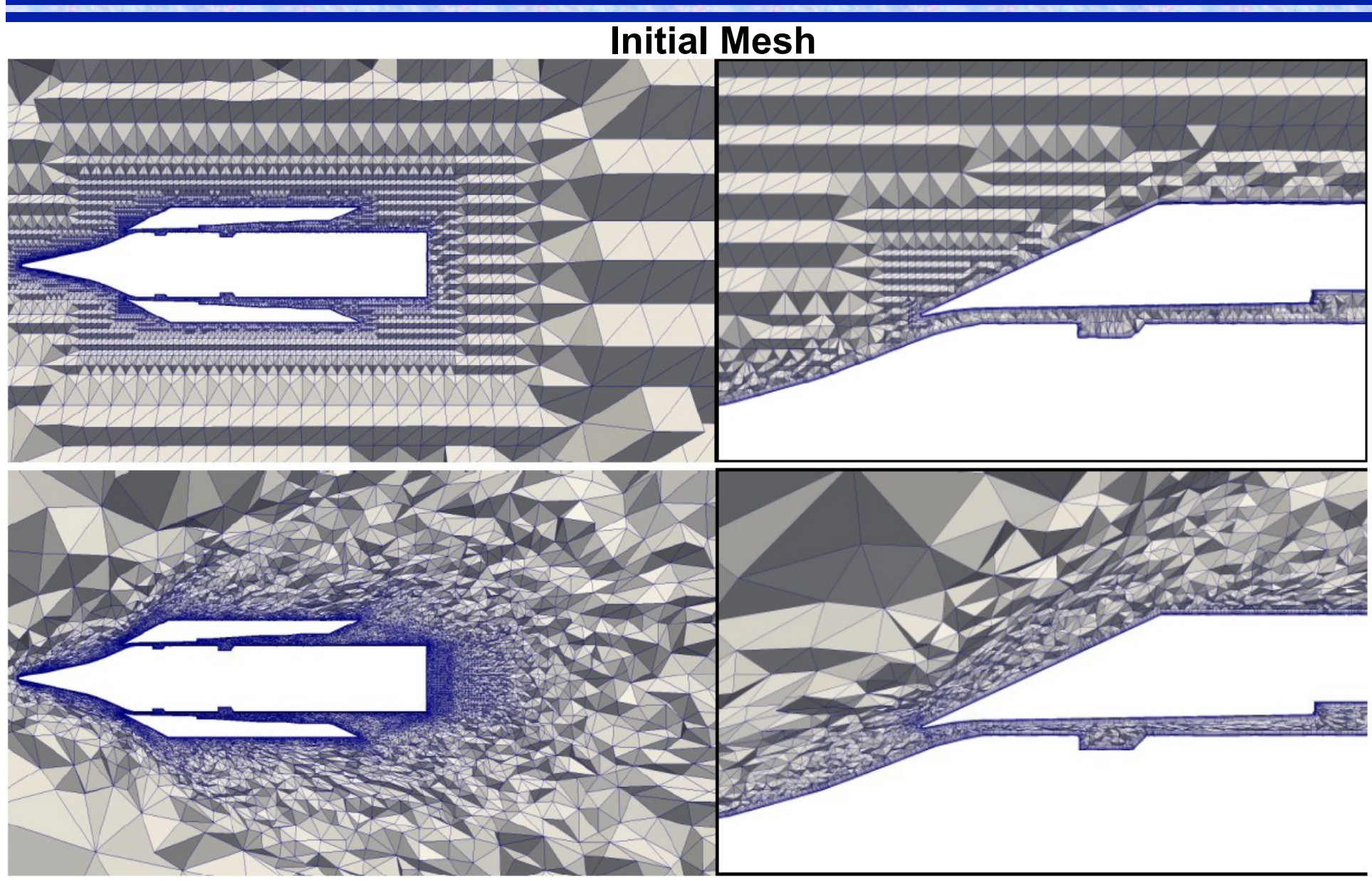

**Adapted Mesh** 

#### **Adaptive Two-Phases Flow**

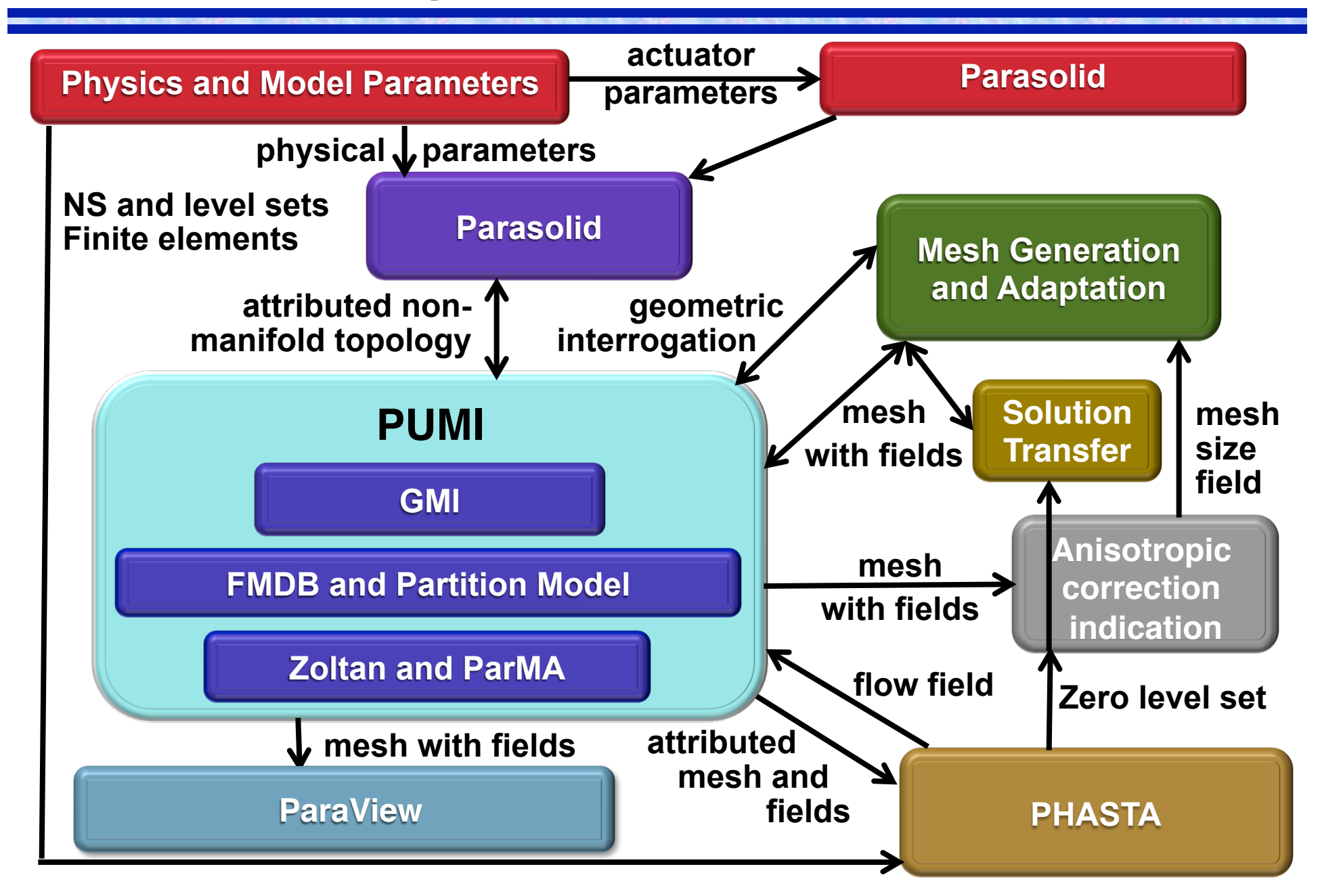

# **Adaptive Simulation of Two-Phase Flow**

- Two-phase modeling using level-sets coupled to structural activation
- Adaptive mesh control reduces mesh required from 20 million elements to 1 million elements

 $13.5$ 

18.0

#### **Electromagnetics Analysis**

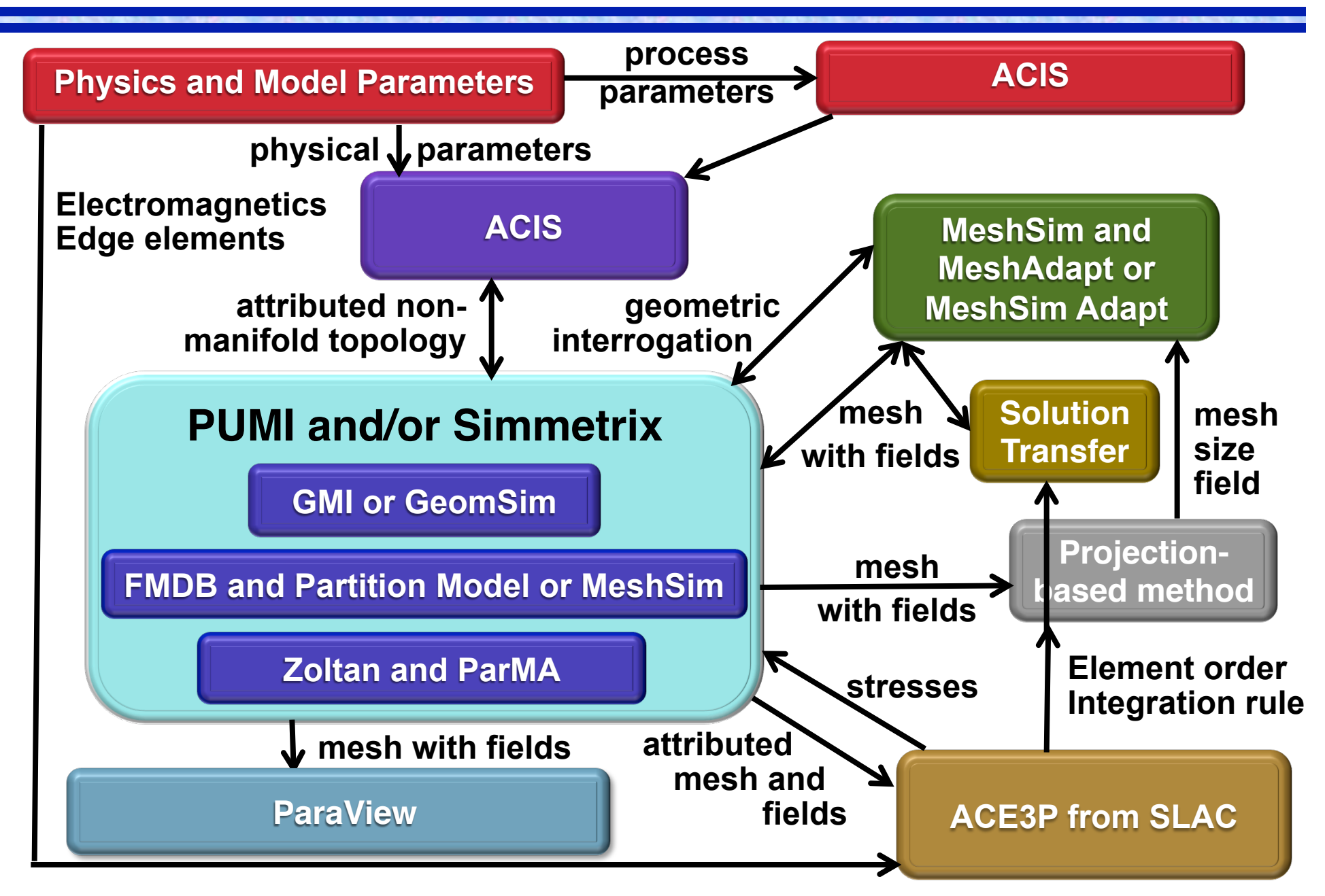

# *Adaptive Control Coupled with PIC Method*

## Adaptation based on

- **Tracking particles** (needs fine mesh)
- **Discretization errors**

## Full accelerator models

- Approaching 100 cavities
- Substantial internal structure
- Meshes with several hundred million elements

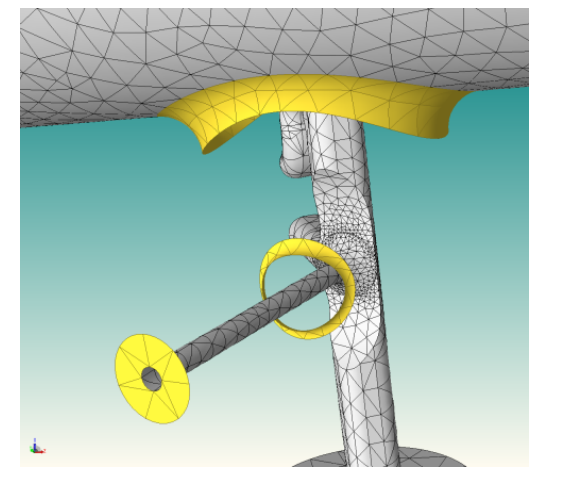

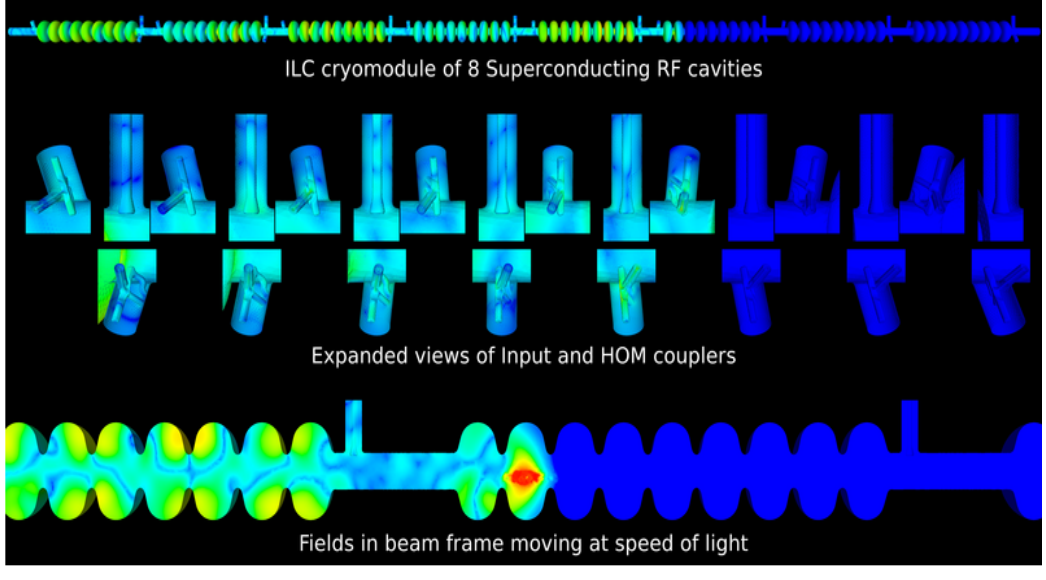

#### **Albany Multiphysics Code Targets Several Objectives**

- A finite element based application development environment containing the "typical" building blocks needed for rapid deployment and prototyping
- A mechanism to drive and demonstrate our Agile Components rapid software development vision and the use of templatebased generic programming (TBGP) for the construction of advanced analysis tools
- A Trilinos demonstration application. Albany uses ~98 Sandia packages/libraries.
- **Provides an open-source computational mechanics** environment and serves as a test-bed for algorithms under development by the Laboratory of Computational Mechanics (LCM) destined for Sandia's production codes

![](_page_46_Picture_5.jpeg)

#### **Albany – Agile Component Architecture**

![](_page_47_Figure_1.jpeg)

UQ Solver Nonlinear Solver Time Integration **Optimization** UQ (sampling) Parameter Studies **Optimization Continuation** Constrained Solves Sensitivity Analysis Stability Analysis V&V, Calibration OUU, Reliability Analysis Tools (*black-box)* Data Structures Direct Solvers Linear Algebra Architecture-Dependent Kernels **Preconditioners** Iterative Solvers Eigen Solver Analysis Tools (*embedded)* Matrix Partitioning Mulit-Core **Accelerators** 

Remeshing Mesh Tools Solution Control Mesh I/O Adaptivity System Models MultiPhysics Coupling Partitioning Load Balancing Composite Physics System UQ Inline Meshing Grid Transfers Quality Improvement **Search** Search Checkpoint/Restart

![](_page_48_Picture_332.jpeg)

#### **Agile Toolbox:** *Capabilities*

**Sandia National Laboratories** 

![](_page_48_Figure_4.jpeg)

Modification Journal

**Estimates** 

Input File Parser Parameter List Memory Management I/O Management **Communicators** Runtime Compiler **MultiCore** Parallelization Tools Software Quality Version Control Regression Testing Build System **Backups** Verification Tests Mailing Lists  $\blacksquare$ Unit Testing Bug Tracking Performance Testing  $\blacksquare$ Code Coverage  $\blacksquare$ Porting Web Pages  $\mathbf{I}$ Release Process

**Utilities** 

#### **Structural Analysis for Integrated Circuits on BG/Q**

![](_page_49_Figure_1.jpeg)

### **From Design Data to Geometry for Meshing**

Need complete non-manifold solid model for:

- Automatic mesh generation
- Supporting high-level problem specification
- Maintaining geometric fidelity during mesh adaptation

Tool to take design/process data and create solid model

- Basic design data in 2-D layouts (gdsII/OASIS)
- 3<sup>rd</sup> dimension must be added
- Process "knowledge" critical for constructing full geometry
- Set structures and methods build solid model using modeling kernel operations

![](_page_50_Picture_10.jpeg)

![](_page_50_Picture_11.jpeg)

![](_page_50_Picture_12.jpeg)

GDS2 layout and process information Mesh **Solid model – constructed from** 

## **Parallel Mesh Generation**

All procedures are fully automatic, user not required to partition Surface Meshing

- Distributes model faces between processes
- Requires # model faces  $>$  # processors to scale. In practice this isn't an issue

Volume Meshing

- Load balancing done through spatial decomposition
- Mesh interior to each part is created, then repartitioning done to mesh unmeshed areas between part boundaries
- Mesh Improvement
	- Local operations done on each part
	- Local migrations done between parts to improve

![](_page_51_Figure_10.jpeg)

#### **Parallel Geometry**

Problems

- CAD kernels not available on computers like BlueGene
- Even if they were, keeping full geometric model on each processor doesn't scale

#### Simmetrix' solutions

- Geometry representation that can be used anywhere
- Geometry is able to be distributed in parallel
	- Only model entities needed for mesh on each processor are on that processor. Model entities migrate with mesh
- Both discrete and CAD geometry supported

![](_page_52_Picture_9.jpeg)

#### **Parallel Mesh Generation Results**

- Scaling parallel mesh generation is difficult
	- No a-priori knowledge of how to partition
	- Partitioning must be determined as meshing proceeds
- Results for volume meshing

![](_page_53_Figure_5.jpeg)

#### **Small Parallel Adaptive Albany Example**

![](_page_54_Picture_1.jpeg)

![](_page_54_Picture_2.jpeg)

#### **Adapted mesh**

## **Hands-on Exercise Outline**

#### Simmetrix Mesh Generation

■ Video demonstrating Simmetrix mesh generation tools

#### PUMI

- Air foil with actuator
	- Simmetrix GeomSim Advanced Parametric model generated from Parasolid model
	- Initial mesh has 93e3 elements and 2 parts

#### ■ Partition via Zoltan

- Geometric and graph based (ParMetis)
- Partition to 512 parts on 128 cores

![](_page_55_Picture_10.jpeg)

![](_page_55_Picture_11.jpeg)

![](_page_55_Picture_12.jpeg)

## **Hands-on Exercise Outline**

## PUMI (cont.)

- **Parallel Mesh Adaptation** 
	- Adapt to 731e3 elements with tag based refinement
	- Adapt from 731e3 to 21e6 elements with an analytic size field on 512 cores
		- Predictive load balancing
	- New mesh vertices 'snap' to Simmetrix model
- Visualization with ParaView
- Video demonstrating mesh adaptation concepts

![](_page_56_Picture_9.jpeg)

![](_page_56_Picture_10.jpeg)

#### **Hands-on Exercise Outline**

Albany

- Baseline parallel adaptive elasticity calculation in Albany
- Visualization with ParView
- **Preconditioner control**
- Adaptive elastic deformation

![](_page_57_Figure_6.jpeg)

## **PUMI: Parallel Unstructured Mesh Infrastructure**

#### Parallel Capabilities

- Unstructured 3D meshes w/ mixed element topology
	- Support for higher order elements
- Direct relation to geometric model
	- Parasolid, ACIS, and discrete models supported
- Solution based mesh adaptation
- Static and Dynamic partitioning
	- **Integration with Zoltan and ParMA**
- Ghosting
- Functional interfaces for coupling to analysis codes
	- Existing coupling with PHASTA, Albany/Trilinos, NASA FUN-3D, and SLAC ACE3P

Download

■ https://redmine.scorec.rpi.edu/projects/pumi

More Information

■ https://www.scorec.rpi.edu/pumi 59

#### **Zoltan Toolkit: Suite of Partitioners**

**Capabilities** 

■ Dynamic load balancing and static data partitioning

- Geometric, graph-based, hypergraph-based
- Interfaces to ParMETIS, PT-Scotch, PaToH
- Graph coloring
- Graph/matrix fill-reducing or locality-preserving ordering
- iZoltan interface supports ITAPS mesh interfaces
- Coupled to PUMI

Download

■ http://trilinos.sandia.gov

More Information

- http://www.cs.sandia.gov/Zoltan/
- $\blacksquare$  kddevin@sandia.gov

## **ParMA: Partitioning Using Mesh Adjacencies**

#### Parallel Capabilities

- Dynamic partitioning procedures using mesh adjacencies and partition model information
	- Any mesh adjacency can be obtained in O(1) time (assuming use of a complete mesh adjacency structure).
- Partition improvement to account for multiple entity types
	- Improved scalability of solvers by reducing peak entity imbalance(s)
	- Avoid graph construction low memory cost
- **Pedictive load balancing for mesh adaptation** 
	- Avoid memory exhaustion
- Coupled with PUMI
- Download (as part of PUMI)
	- https://redmine.scorec.rpi.edu/projects/pumi
- More Information
	- $\blacksquare$  https://redmine.scorec.rpi.edu/projects/parma

#### **MeshAdapt: Unstructured Mesh Adaptation**

#### **Capabilities**

- Parallel adaptation of unstructured 3D meshes w/ mixed element topology
- Supports general changes in mesh size including anisotropy Typically driven by a solution field based size field.
- Can deal with any level of geometric domain complexity
- Can obtain level of accuracy desired
- Solution transfer can be applied incrementally
	- Callbacks for application defined transfer procedures.
- Coupled with PUMI

Download

■ https://redmine.scorec.rpi.edu/projects/pumi

More Information

■ https://www.scorec.rpi.edu/meshadapt/

## **Albany: Multiphysics Simulation Environment**

## **Capabilities**

- A finite element based application development environment for rapid deployment of analysis capabilities.
	- AgileComponents and TBGP enables rapid application and feature development
	- **I** Linked to Trilinos linear and nonlinear solvers for scalability
	- AD Jacobian, derivatives for SA and UQ
	- LOCA for continuation, stability analysis, bifurcation tracking
	- **160+ example physics applications in test suite**

Download

■ https://software.sandia.gov/albany

More Information

- Glen Hansen [gahanse@sandia.gov]
- https://software.sandia.gov/albany/gettingStarted.pdf
- https://redmine.scorec.rpi.edu/projects/fmdb/wiki/ Building Albany and PUMI from Scratch 63

## **Closing Remarks**

A set of tools to support parallel unstructured mesh adaptation have been developed

- Parallel mesh infrastructure
- **Dynamic load balancing**
- Mesh adaptation
- Support for heterogeneous parallel computers under development

Tools used to develop parallel adaptive simulations

- Both unstructured mesh finite element and finite volume procedures being developed
- Multiple problems areas CFD, MHD, EM, solids
- Can account for semi-structured mesh regions, evolving geometry, high order curved meshes

More Information: shephard@rpi.edu